**bluepoint MEDICAL** 

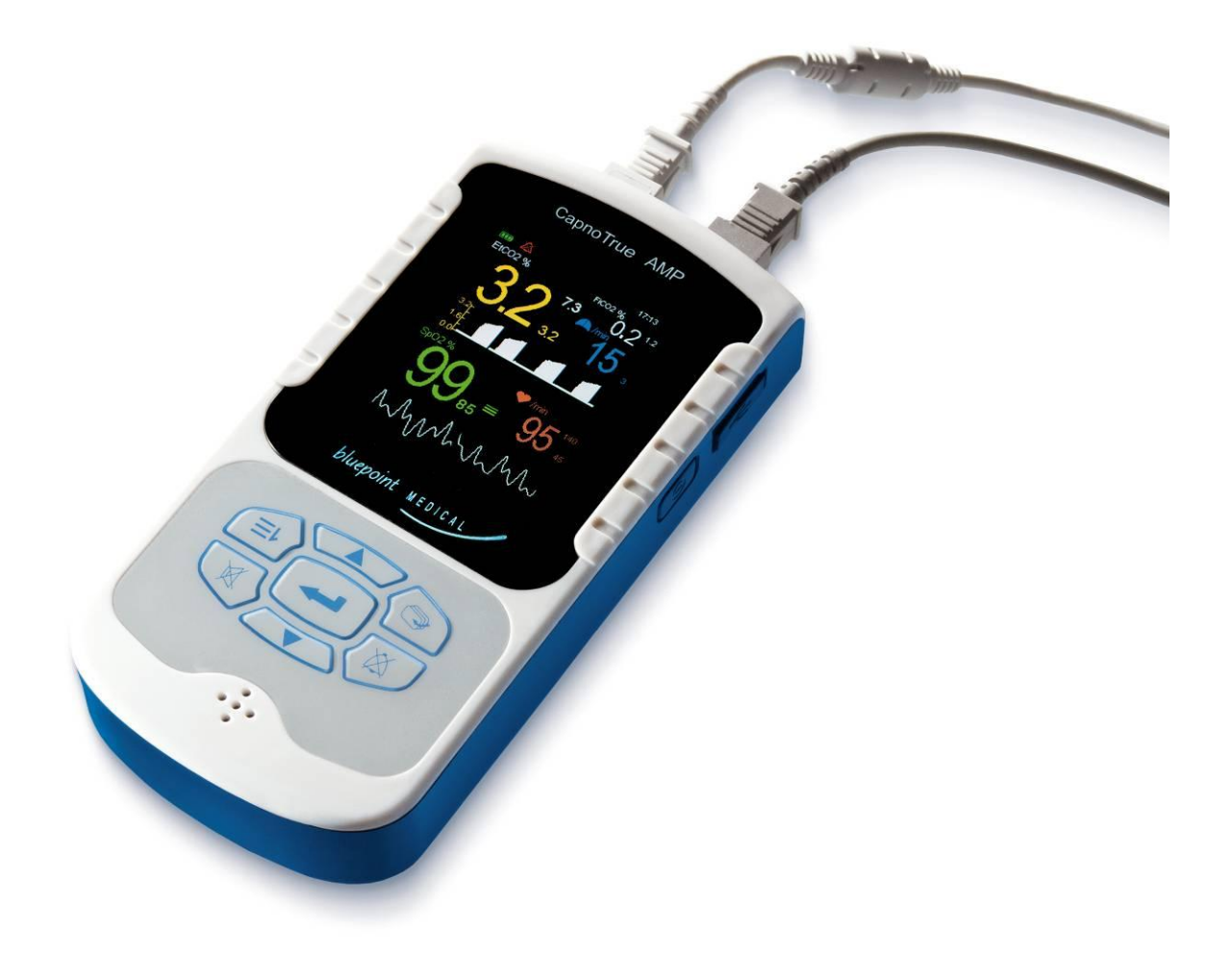

Haupt- und Seitenstrom-CO<sub>2</sub>/SpO<sub>2</sub>-Handmessgeräte CapnoTrue®AMP und CapnoTrue®ASP **Bedienungsanleitung**

### **Bedienungsanleitung CapnoTrue®**

Version: DE V1.1 Herausgegeben: 09/2009

Die Angaben und Daten können ohne vorherige Ankündigung geändert werden.

### **Copyright © 2009 bluepoint MEDICAL GmbH & Co. KG. Alle Rechte vorbehalten.**

Dieses Handbuch enthält urheberrechtlich geschützte Informationen. Alle Rechte sind vorbehalten. Ohne ausdrückliche schriftliche Genehmigung der bluepoint MEDICAL GmbH & Co. KG darf kein Teil dieses Handbuchs fotokopiert, vervielfältigt oder in eine andere Sprache übertragen werden.

### **Kontaktadresse**

**bluepoint MEDICAL GmbH & Co. KG** An der Trave 15 23923 Selmsdorf Deutschland

Tel.: +49 (38823) 548 8000 Fax: +49 (38823) 548 8029 E-Mail: info@bluepoint-medical.com www.bluepoint-medical.com

### **Haftungsausschluss**

Die bluepoint MEDICAL GmbH & Co. KG übernimmt keinerlei Haftung für mittelbare oder unmittelbare, spezielle oder Folgeschäden einschließlich unbegrenzter Schäden bei Umsatz- und Einkommenseinbußen, Geschäftsaufgabe, Verlust von Geschäftsinformationen und Nutzungsausfall, die auf den fehlerhaften oder unsachgemäßen Gebrauch des Geräts zurückzuführen sind.

bluepoint MEDICAL GmbH & Co. KG garantiert, dass das gelieferte Produkt sorgfältig getestet worden ist, um sicherzustellen, dass es den ausgewiesenen technischen Daten entspricht.

#### **Garantie**

Die bluepoint MEDICAL GmbH & Co. KG gewährt auf alle von ihr hergestellten und vertriebenen Produkte für eventuell auftretende Material- und Herstellungsfehler eine Garantiezeit von 24 Monaten. Die Frist beginnt mit Versand an den Kunden. Davon ausgenommen sind Einwegprodukte und Produkte deren Garantiezeit mit mehr oder weniger als 24 Monaten angegeben ist. Service bei Garantieleistungen wird in den Produktionsstätten der bluepoint MEDICAL GmbH & Co. KG geleistet.

Die Schadensersatzansprüche gegenüber der bluepoint MEDICAL GmbH & Co. KG, die unter diese Garantie fallen, begrenzen sich auf die Reparatur oder, nach Ermessen der bluepoint MEDICAL GmbH & Co. KG, den Ersatz der fehlerhaften Teile oder Baugruppen, und umfassen weder Versand- noch andere entstehende Kosten.

Feststellbare Transportschäden sind unverzüglich schriftlich bei der Transportfirma anzuzeigen. Bei sämtlichem Schriftwechsel müssen die Produktbezeichnung und -seriennummer wie aus dem Produktaufkleber ersichtlich angegeben werden.

Bei zweckentfremdetem Gebrauch des Geräts oder Reparaturen, die nicht von der bluepoint MEDICAL GmbH & Co. KG oder einer der von ihr autorisierten Servicewerkstätten durchgeführt wurden, bei Veränderungen oder Umbau sowie einer von der Bedienungsanleitung abweichenden Benutzung des Geräts erlischt der Garantieanspruch.

#### **Patentrechtlicher Schutz**

Die PHASEIN AB ist Patenthalterin folgender in dieser Bedienungsanleitung beschriebenen Produkte:

SE519766; SE519779; SE523461; SE524086. Weitere Patente sind angemeldet.

### **Markenzeichenrechtlicher Schutz**

Die bluepoint MEDICAL GmbH & Co. KG ist Eigentümerin der folgenden registrierten Markenzeichen:

CapnoTrue®, SoftFlap®, SoftCap® and SoftWrap®.

PHASEIN IRMA™, PHASEIN XTP™, ISA™ und LEGI™ sind Markenzeichen der PHASEIN AB.

### Inhalt

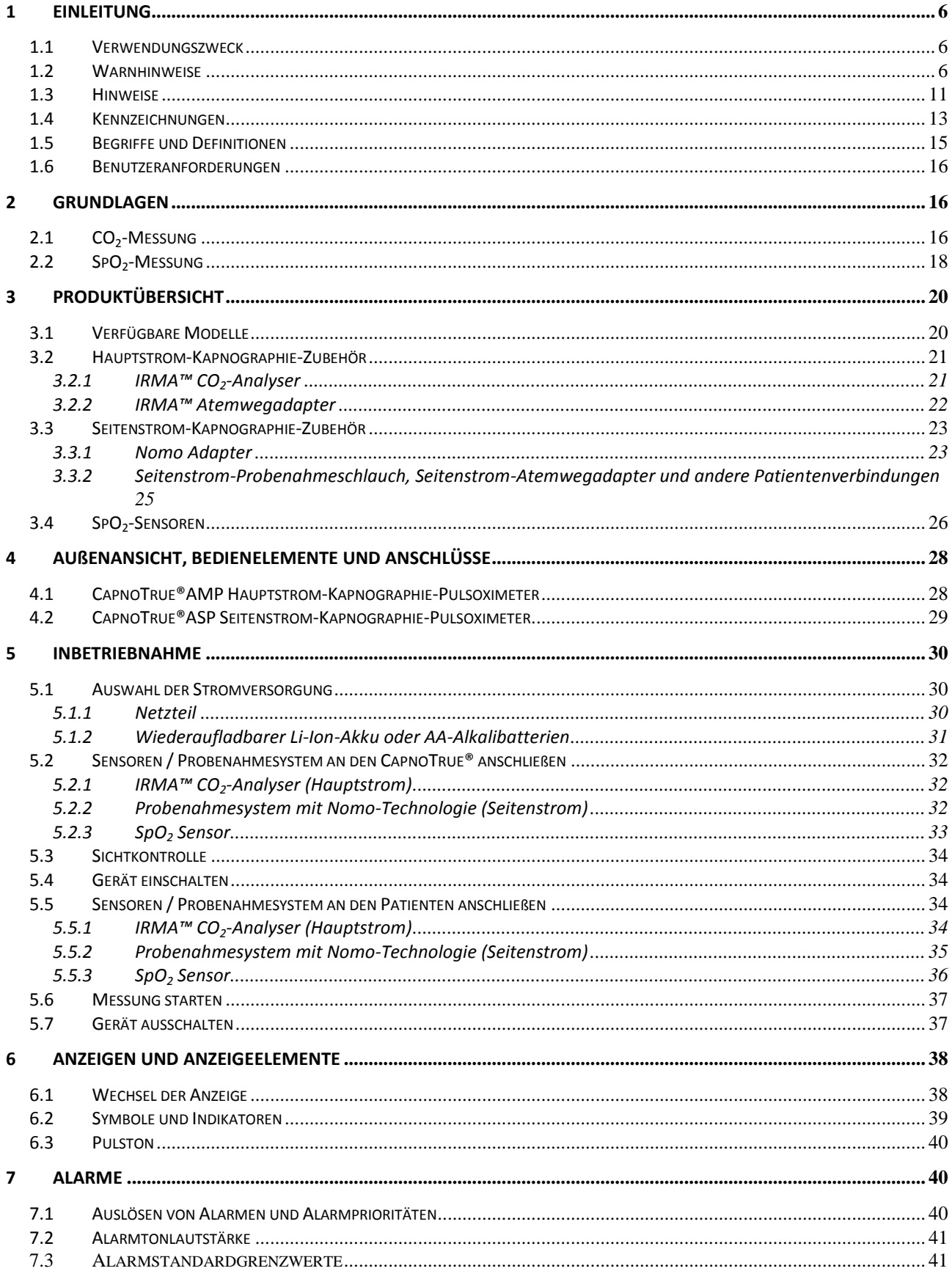

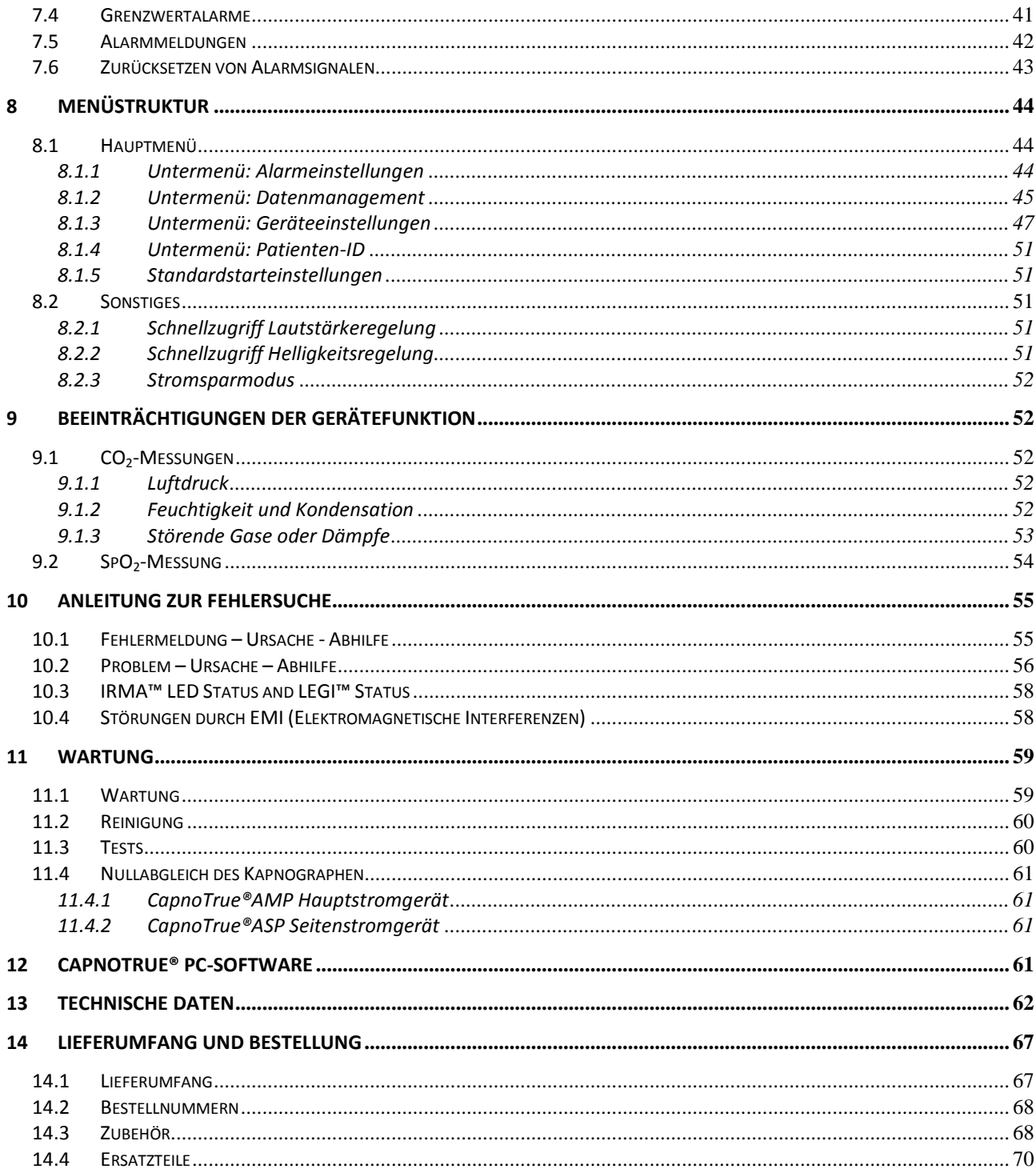

### <span id="page-5-0"></span>**1 Einleitung**

### <span id="page-5-1"></span>**1.1 Verwendungszweck**

Der CapnoTrue® CO<sub>2</sub>/SpO<sub>2</sub>-Monitor ist zur kontinuierlichen Messung der endexpiratorischen und inspiratorischen CO<sub>2</sub>-Konzentrationen (EtCO<sub>2</sub> und FiCO<sub>2</sub>), der arteriellen Sauerstoffsättigung (SpO<sub>2</sub>) sowie der Atem- und Pulsfrequenz von Erwachsenen, Kindern, Säuglingen und Neugeborenen vorgesehen. Die CO2-Messung ist dabei optional im Hauptstromverfahren mit dem CapnoTrue®AMP, oder im Seitenstromverfahren mit dem CapnoTrue®ASP möglich.

Das Gerät kann im Krankenhaus, in krankenhausähnlichen Einrichtungen, in Operationssälen und auf Intensivstationen, im Notfallbereich und während des Patiententransports sowie in der häuslichen Pflege eingesetzt werden.

Der CapnoTrue® CO<sub>2</sub>/SpO<sub>2</sub> -Monitor ist nicht dafür vorgesehen, als alleiniges Gerät zur Patientenüberwachung verwendet zu werden. Der Einsatz zusätzlicher Geräte zur Messung der Vitalfunktionen des Patienten und/oder die Beurteilung des Patientenzustands durch das medizinische Fachpersonal sind unerlässlich. Die Anwendung des CapnoTrue® darf nur durch geschultes und autorisiertes medizinisches Fachpersonal erfolgen.

### <span id="page-5-2"></span>**1.2 Warnhinweise**

Bitte beachten Sie die folgenden Warnhinweise, um die Sicherheit bei der Anwendung des CapnoTrue®AMP Hauptstrom-CO<sub>2</sub>/SpO<sub>2</sub>-Monitors und des CapnoTrue®ASP Seitenstrom-CO<sub>2</sub>/SpO<sub>2</sub>-Monitors zu gewährleisten.

### **Allgemeines zum CapnoTrue®:**

### **Warnhinweis:**

*Das CapnoTrue® darf nur von qualifiziertem Personal bedient werden. Der Monitor ist ausschließlich zur benutzerunterstützten Überwachung vorgesehen.*

# **Warnhinweis:**

*Wichtige Entscheidungen sollten nicht ausschließlich auf der Basis der CapnoTrue®-Daten gefällt werden. Der Monitor ist nur als Hilfsmittel für die Beurteilung des Patienten vorgesehen. Er wird unter Berücksichtigung des jeweiligen Zustands des Patienten und seiner Symptomatik eingesetzt. Die Interpretation der Messwerte sollte nur durch geschultes medizinisches Fachpersonal erfolgen.*

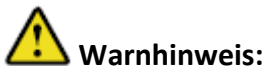

*Der CapnoTrue®-Monitor sollte nur zu dem vorgesehenen Zweck und gemäß der vorliegenden Bedienungsanleitung verwendet werden.*

### **Warnhinweis:**

*Explosionsgefahr: Das CapnoTrue® nicht in der Nähe entzündlicher Anästhetikagemische mit Luft, Sauerstoff oder Lachgas betreiben.*

### **Warnhinweis:**

*Überwachen Sie den Patienten routinemäßig, um sicherzustellen, dass das CapnoTrue® funktioniert und dass der SpO2-Sensor, der IRMA™ Hauptstrom-CO2-Analyser und das Seitenstrom-CO2- Probenahmesystem richtig platziert sind.*

## **Warnhinweis:**

*Platzieren Sie das CapnoTrue® nicht so, dass es auf den Patienten fallen kann.*

## **Warnhinweis:**

*Bestimmte Umgebungsbedingungen und Patientenzustände, medizinische Verfahren, Fehler beim Anlegen der Sensoren und die Anwendung externer Mittel können die Fähigkeit des Monitors zur Erfassung und Anzeige von genauen Messwerten beeinträchtigen. (Kapitel 9 informiert über mögliche Beeinträchtigungen)*

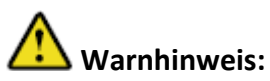

Der SpO<sub>2</sub>-Monitor benutzt zur Messung rotes und infrarotes Licht mit spezifischen Wellenlängen. *Berücksichtigen Sie, dass diese Wellenlängen möglicherweise die Diagnoseparameter anderer optischer Applikationen beeinflussen können. Die spezifischen Wellenlängen entnehmen Sie der jeweiligen Sensoranleitung.*

### **Warnhinweis:**

*Das CapnoTrue® detektiert Atmungsvorgänge auf der Grundlage von Veränderungen in der CO2- Konzentration der Atemluft; die CO2-Messung kann daher zur Feststellung von Apnoe verwendet werden. Das Gerät kann jedoch nicht zwischen einem Atemstillstand beim Patienten und einem Sensor, der sich vom Atemkreislauf des Patienten gelöst hat differenzieren. Wenn Sie das CapnoTrue® zur Überwachung der Atemfunktion einsetzen, müssen Sie daher grundsätzlich die SpO2-Alarmgrenzwerte überprüfen und einstellen.*

## **Warnhinweis:**

*Sollte die Korrektheit einer Messung fraglich sein, überprüfen Sie die Vitalfunktionen des Patienten mit anderen Methoden und kontrollieren Sie anschließend, ob das CapnoTrue® einwandfrei funktioniert.*

# **Warnhinweis:**

*Die Verwendung von anderen als den angegebenen Zubehörgeräten, Sensoren und Kabeln kann zu erhöhten elektromagnetische Aussendungen und/oder ungültigen Messwerten des CapnoTrue® führen.*

## **Warnhinweis:**

*Verwenden Sie nur das mit dem CapnoTrue® mitgelieferte Netzteil (P/N 3090122002). Die Verwendung eines anderen als des mitgelieferten Netzteils kann eine Gefährdungssituation auslösen und damit die Sicherheit des Patienten beeinträchtigen.*

# **Warnhinweis:**

*Das Akku im CapnoTrue® darf nur durch ein von bluepoint MEDICAL zugelassenes Akku (P/N 3090122005) ersetzt werden. Setzen Sie sich im Falle eines Akkuwechsels mit dem Hersteller in Verbindung.*

## **Warnhinweis:**

*Bei starkem Umgebungslicht muss die Applikationsstelle des SpO2-Sensors mit lichtundurchlässigem Material abgedeckt werden, da es ansonsten zu ungenauen Messergebnissen kommen kann.*

## **Warnhinweis:**

*Prüfen Sie vor Gebrauch des CapnoTrue® sämtliche Alarmeinstellungen und die Alarmtöne.*

## **Warnhinweis:**

*Die Alarmtonfunktion darf nicht stumm geschaltet und die Alarmtonlautstärke nicht reduziert werden, wenn dadurch die Sicherheit des Patienten beeinträchtigt werden kann.*

### **Warnhinweis:**

*An dem CapnoTrue®-Monitor dürfen keine Veränderungen ohne Erlaubnis des Herstellers vorgenommen werden.*

## **Warnhinweis:**

*Der Gebrauch von mobilen Funkgeräten in der Umgebung des CapnoTrue® kann zu fehlerhaften Messergebnissen führen. Sorgen Sie dafür, dass die Anwendung des CapnoTrue® in einer Umgebung erfolgt, in der die zulässigen elektromagnetischen Grenzwerte nicht überschritten werden.*

# **Warnhinweis:**

*Das CapnoTrue® ist nicht defibrillatorsicher. Es kann jedoch während einer Defibrillation oder bei Verwendung eines elektrochirurgischen Gerätes am Patienten angeschlossen bleiben. Die Messwerte sind während und kurz nach der Defibrillation bzw. der Verwendung eines elektrochirurgischen Gerätes u. U. ungenau. Um zu vermeiden, dass es zu einem Stromschlag kommt, darf das Pflegepersonal das CapnoTrue® während der Verwendung eines Defibrillators an einem Patienten nicht in der Hand halten.*

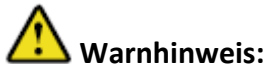

*Das CapnoTrue® und der entsprechende Sensor sind während der Durchführung von Computertomographien (CT) oder Magnetresonanztomographien (MRI) vom Patienten abzunehmen. Der Patient könnte durch die induzierten Ströme Verbrennungen erleiden.*

### **Zusätzliche Warnhinweise zum CapnoTrue®AMP Hauptstromgerät:**

## **Warnhinweis:**

*Die IRMA™ Atemwegadapter sind Einwegprodukte und dürfen nicht wieder verwendet werden. Beachten Sie bei der Entsorgung der gebrauchten Atemwegadapter die gesetzlichen Entsorgungsvorschriften für Medizinabfall.* 

## **Warnhinweis:**

*Verwenden Sie den IRMA™ Atemwegadapter (Erwachsene/Kinder) nicht für Säuglinge oder Neugeborene, da der Adapter dem Atemkreislauf des Patienten 6 ml Totraum hinzufügt.*

## **Warnhinweis:**

*Verwenden Sie den IRMA™ Atemwegadapter (Säuglinge/Neugeborene) nicht für Erwachsene oder Kinder, da dies zu einem übermäßigen Strömungswiderstand führen könnte.*

## **Warnhinweis:**

*Platzieren Sie den IRMA™ Atemwegadapter nicht zwischen dem Endotrachealtubus und einem Winkelstück, da dieses das Blockieren des Adapterfensters durch Patientensekrete begünstigt, was zur Fehlfunktion des Gerätes führen kann.*

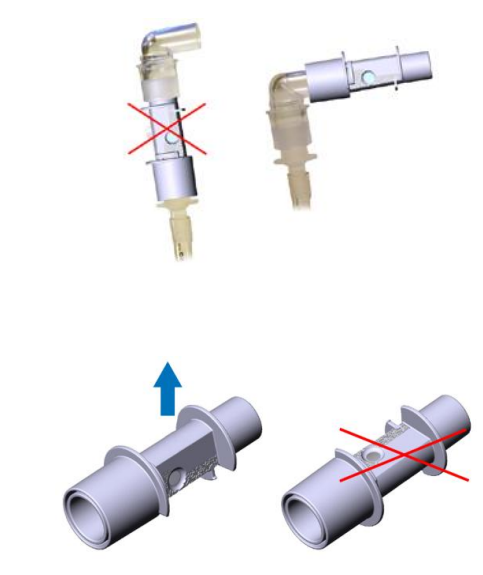

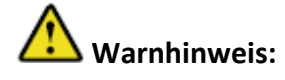

*Benutzen Sie den IRMA™ CO2-Analyser ausschließlich in vertikaler Position, um die Ansammlung von Sekret und Feuchtigkeit an den Sensorfenstern zu verhindern.*

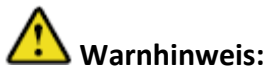

*Verwenden Sie den IRMA™ CO2-Analyser nicht mit Dosierinhalatoren oder Nebulisatoren, da in diesem Fall die Lichtübertragung durch das Atemwegadapterfensters beeinträchtigt werden kann.*

## **Warnhinweis:**

*Ein präziser Nullabgleich des CapnoTrue®AMP ist nur möglich bei Vorhandensein von Umgebungsluft (21 % O<sup>2</sup> und 0 %* CO2*) im angeschlossenen IRMA™ Atemwegadapter während des Nullabgleichs. Der inkorrekte Nullabgleich des IRMA™ CO2-Analysers führt zu fehlerhaften Gasmessungen.*

# **Warnhinweis:**

*Ersetzen Sie den IRMA™ Atemwegadapter, falls sich im Adapter Kondenswasser ansammelt.*

### **Zusätzliche Warnhinweise zum CapnoTrue®ASP Seitenstromgerät:**

### **Warnhinweis:**

*Verwenden Sie das CapnoTrue®ASP nicht zur Analyse von Gasen (z. B. Anästhetika wie Lachgas etc.), die dem Atemkreislauf des Patienten oder einem Gasabsaugsystem wieder zugeführt werden müssen. Der Gasausgang des Seitenstromgeräts ist nicht dafür ausgelegt, die Abgase dem Atemkreislauf des Patienten oder einem Gasabsaugsystem wieder zuzuführen.*

### **Warnhinweis:**

*Sehr hoher oder niedriger Druck im Atemkreislauf des Patienten kann zu fehlerhaften Messergebnissen und Schäden am Gerät führen.*

### **Warnhinweis:**

*Verlegen Sie den Probenahmeschlauch sorgfältig, um auszuschließen, dass der Patient sich darin verfängt oder stranguliert.*

### **Warnhinweis:**

*Heben Sie das CapnoTrue®ASP nicht am Probenahmeschlauch hoch, da der Monitor abrutschen und auf den Patienten fallen könnte.*

### **Warnhinweis:**

*Verwenden Sie die Probenahmesysteme für Erwachsene und Kinder nicht für Säuglinge oder Neugeborene, da sie dem Atemkreislauf des Patienten Totraum hinzufügen können.*

## **Warnhinweis:**

*Verwenden Sie Probenahmesysteme für Säuglinge oder Neugeborene nicht für Erwachsene oder Kinder, da dies zu einem übermäßigem Strömungswiderstand führen kann.*

### **Warnhinweis:**

*Verwenden Sie das CapnoTrue®ASP nicht mit Dosierinhalatoren oder Nebulisatoren, da hierdurch der Bakterienfilter im Nomo-Adapter verstopfen kann.*

## **Warnhinweis:**

*Ein präziser Nullabgleich des CapnoTrue®ASP ist nur möglich bei Vorhandensein von Umgebungsluft (21 % O<sup>2</sup> und 0 %* CO2*) im Innern des Geräts. Stellen Sie daher sicher, dass das Gerät nur an einem gut belüfteten Ort betrieben wird. Vermeiden Sie es, vor oder während des Nullabgleichs in der Nähe des CapnoTrue®ASP zu atmen. Der inkorrekte Nullabgleich des integrierten* ISA™ *CO2-Analysers führt zu fehlerhaften Gasmessungen.*

### **Warnhinweis:**

*Ersetzen Sie den verstopften Teil des Probenahmesystems, falls auf dem Display des CapnoTrue®ASP die Meldung erscheint, dass das Probenahmesystem verstopft ist.*

## **Warnhinweis:**

*Verwenden Sie einmal gebrauchte Probenahmeschläuche nicht wieder.*

## **Warnhinweis:**

*Beachten Sie bei der Entsorgung der gebrauchten Probenahmeschläuche die gesetzlichen Entsorgungsvorschriften für Medizinabfall.*

### **Warnhinweis:**

*Der Nomo-Adapter ist wiederverwendbar, muss aber ersetzt werden, wenn er verstopft ist. Ersetzen Sie diesen, wenn nur der Nomo Adapter am Gerät angeschlossen ist und auf dem Display des CapnoTrue®ASP die Meldung "Probenahmesystem verstopft !" erscheint.*

### <span id="page-10-0"></span>**1.3 Hinweise**

Bitte richten Sie sich nach den folgenden Empfehlungen, um mögliche Beschädigungen des CapnoTrue®AMP Hauptstrom-CO<sub>2</sub>/SpO<sub>2</sub>-Monitors und des CapnoTrue®ASP Seitenstrom-CO<sub>2</sub>/SpO<sub>2</sub>-Monitors zu vermeiden und das einwandfreie Funktionieren der Geräte zu gewährleisten.

### **Allgemeine Hinweise zum CapnoTrue®:**

### **Hinweis:**

*Sprühen und schütten bzw. verschütten Sie keine Flüssigkeiten auf das CapnoTrue®, dessen Zubehör, Anschlüsse, Schalter oder Öffnungen, da das Gerät dadurch beschädigt werden könnte.*

**Hinweis:** *Tauchen Sie das CapnoTrue® nicht in Flüssigkeiten.*

**Hinweis:** *Das CapnoTrue® darf weder autoklaviert noch mit Heißdampf desinfiziert werden.*

### **Hinweis:**

*Hinweise zur sachgemäßen Reinigung und/oder Desinfektion des verwendeten Sp02-Sensors entnehmen Sie bitte der zugehörigen Bedienungsanleitung.*

### **Hinweis:**

*Achten Sie darauf, dass die Kabel des CapnoTrue® keinen übermäßigen Zug- oder Druckkräften ausgesetzt wird.*

### **Hinweis:**

*Betreiben Sie den CapnoTrue®-Monitor nur bei einer Umgebungstemperatur welche den vorgegebenen technischen Anforderungen des Geräts entspricht.*

## **Hinweis:**

*Das CapnoTrue® muss nicht routinemäßig kalibriert werden. Es wird empfohlen, eine Grundwartung durch qualifiziertes Servicepersonal vornehmen zu lassen. Entnehmen Sie weitere Informationen hierzu dem Servicehandbuch.*

### **Hinweis:**

*Im Innern des CapnoTrue® befinden sich keine vom Benutzer zu wartenden Teile. Die Abdeckung darf nur von qualifizierten Servicetechnikern entfernt werden.*

### **Zusätzliche Hinweise zum CapnoTrue®AMP Hauptstromgerät:**

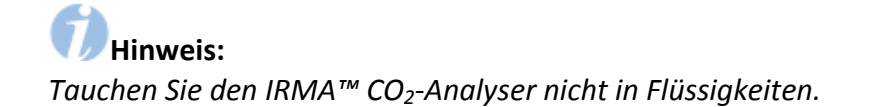

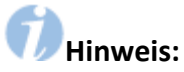

*Die IRMA™ CO2-Analyser und die IRMA™ Atemwegadapter sind unsterile Komponenten. Um Beschädigungen zu vermeiden, dürfen diese Teile nicht autoklaviert werden.*

### **Hinweis:**

*Verwenden Sie ausschließlich die von der PHASEIN AB hergestellten IRMA™ Atemwegadapter.*

### **Zusätzliche Hinweise zum CapnoTrue®ASP Seitenstromgerät:**

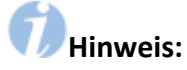

*Der Nomo-Adapter, die Probenahmeschläuche und die Patientenverbindungen sind unsterile Komponenten. Um Beschädigungen zu vermeiden, dürfen diese Teile nicht autoklaviert werden.*

**Hinweis:**

*Verwenden Sie ausschließlich die von bluepoint MEDICAL hergestellten Nomo-Adapter.*

### <span id="page-12-0"></span>**1.4 Kennzeichnungen**

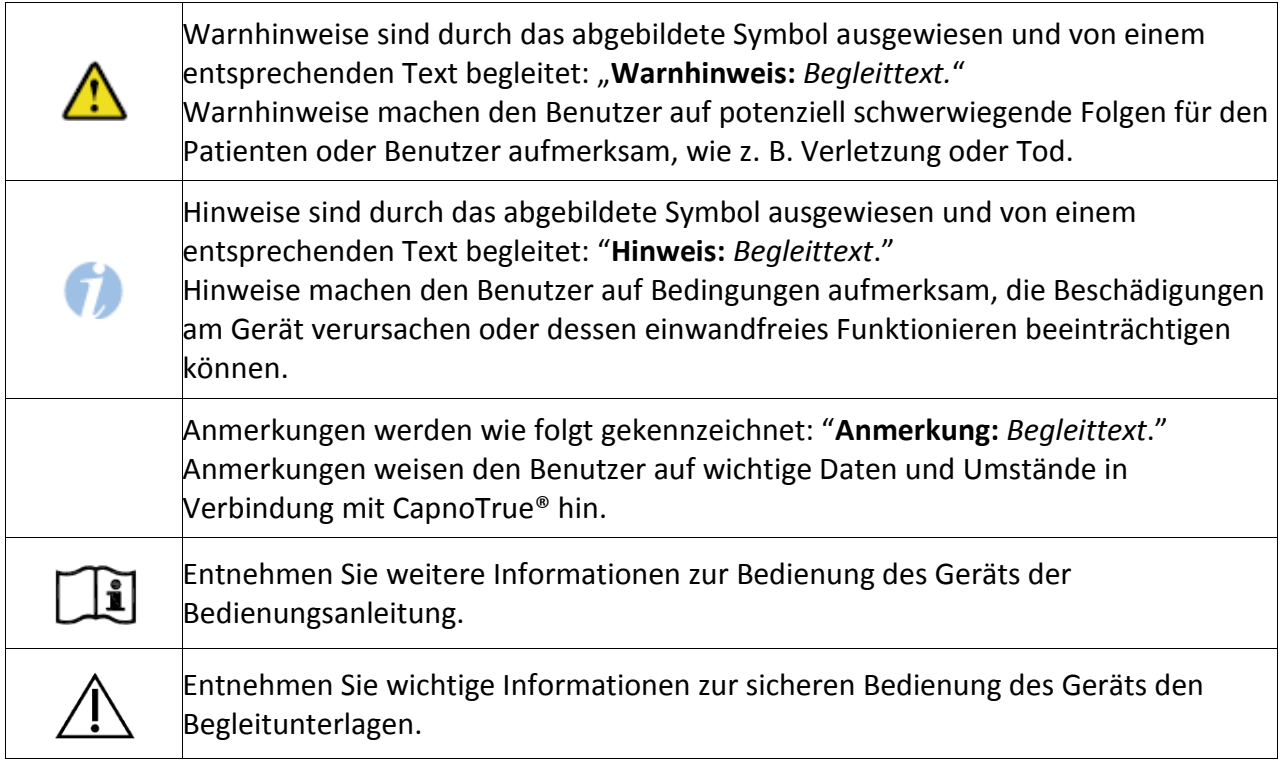

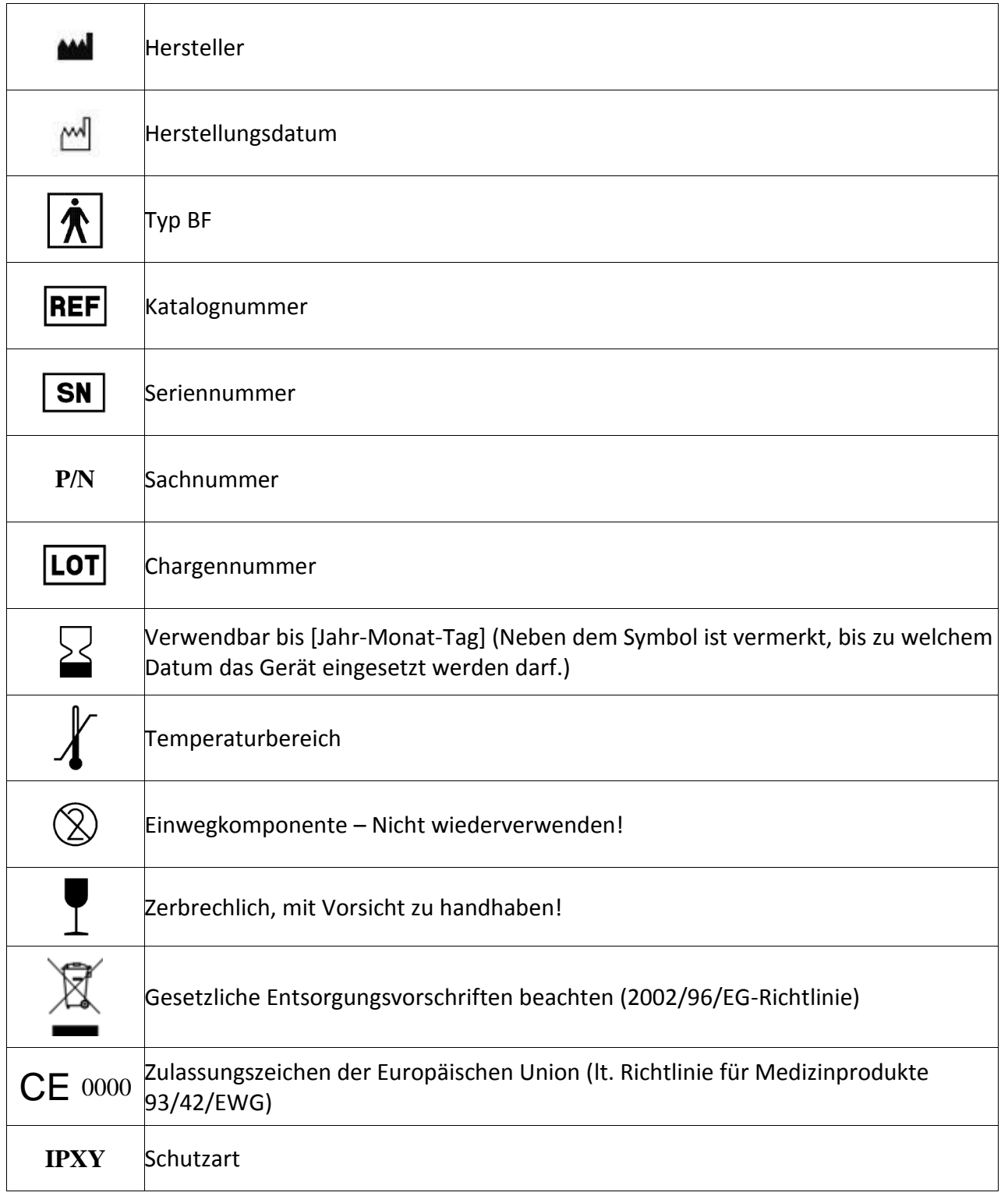

### <span id="page-14-0"></span>**1.5 Begriffe und Definitionen**

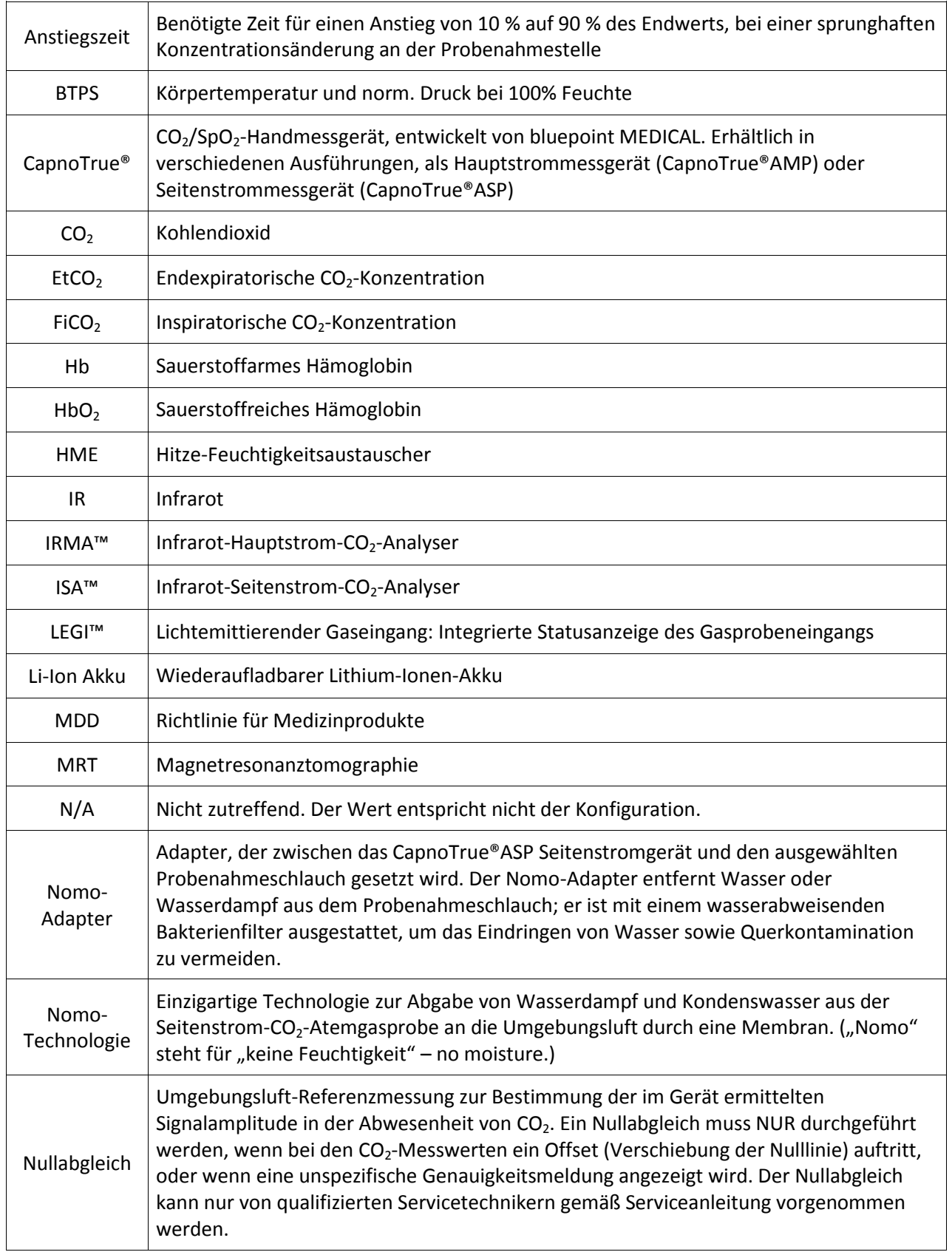

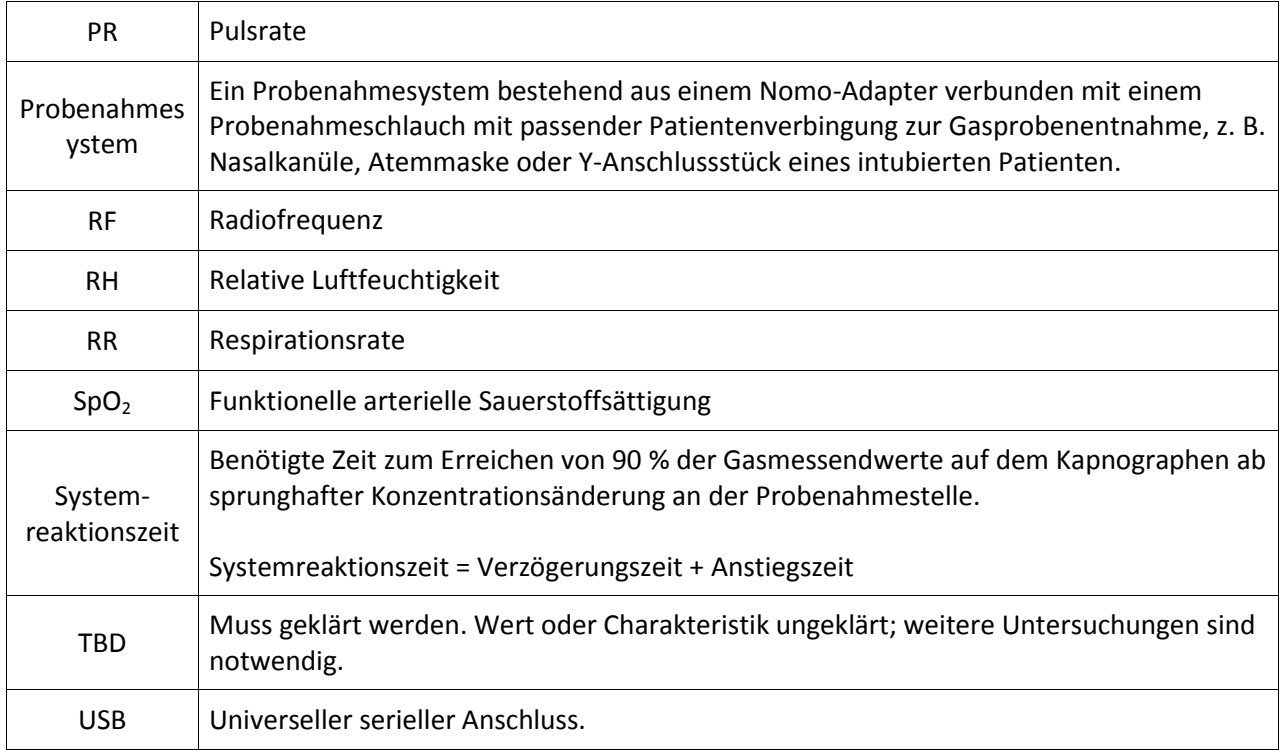

### <span id="page-15-0"></span>**1.6 Benutzeranforderungen**

Benutzer des CapnoTrue®-Monitors müssen über ein umfassendes Wissen zu Gasanalyse und zur nichtinvasiven Messungen der funktionellen arteriellen Sauerstoffsättigung verfügen.

### <span id="page-15-1"></span>**2 Grundlagen**

### <span id="page-15-2"></span>**2.1 CO2-Messung**

### **Messprinzip**

Die Messung von CO<sub>2</sub> in Gasgemischen mit CapnoTrue® basiert auf dem Phänomen, dass die verschiedenen Gase infrarotes Licht spezifischer Wellenlängen unterschiedlich stark absorbieren. Die Absorptionsspektren von CO<sub>2</sub>, N<sub>2</sub>O und verschiedenen Anästhesiemitteln können aus der untenstehenden Grafik ersehen werden.

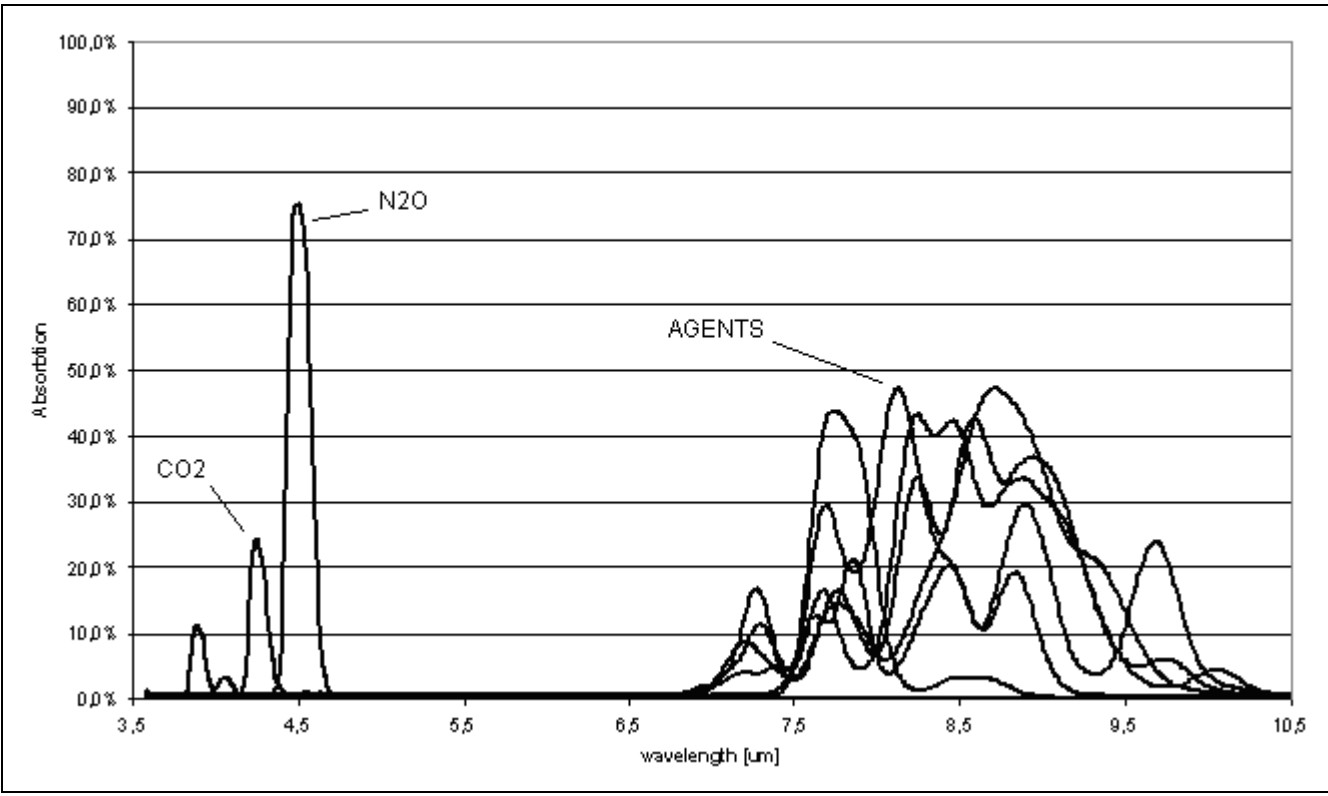

*Abbildung 1: Gasabsorptionsspektren*

Der  $CO_2$ -Analyser des CapnoTrue® nutzt zur Bestimmung der  $CO_2$ -Konzentration das Absorptionsmaximum bei einer Wellenlänge von 4,2 μm. Neben diesem Absorptionsmaximum werden zwei weitere Wellenlängen als Referenz genutzt.

Zur Bestimmung der Lichtabsorption bei den entsprechenden Wellenlängen wird eine Breitband-Infrarotlichtquelle verwendet. Das Licht dieser Quelle wird kontinuierlich durch die Gasprobe geleuchtet und anschließend von optischen Schmalbandfiltern gefiltert. Die jeweiligen Filter sind an einem schnell rotierenden Filterrad montiert, welches den Lichtstrahl schneidet bevor dieser den Infrarotdetektor erreicht.

Der Infrarotdetektor detektiert die Menge des Lichts, die nicht vom Gas absorbiert wird. Die Amplitude des Detektorsignals steht in umgekehrtem Verhältnis zur Gaskonzentration, d. h. bei einer CO<sub>2</sub>-Konzentration von Null ist das Signal am größten.

### **Kapnogramm**

Ein Kapnogramm ist ein Diagramm, das die  $CO<sub>2</sub>$ -Konzentration in Atemgasen in Abhängigkeit von der Zeit abbildet. Üblicherweise ist die Kapnogrammkurve in 4 Phasen unterteilt (Bhavani-Shankar & Philip, 2000). Bei der unten abgebildeten Kurve ist die Einatmung (Phase 0) blau gekennzeichnet und die Ausatmung (Phase I – III) rot.

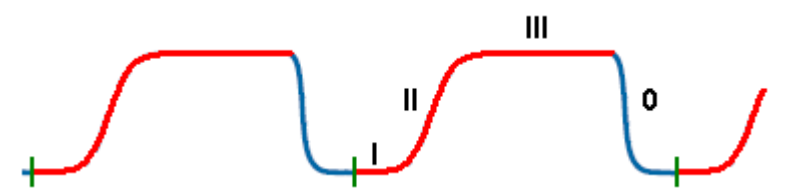

*Abbildung 2: Normale Kapnographiekurve*

Phase I: Grundlinie (FiCO<sub>2</sub>) Phase II: Positiver Ausatmungsanstieg (Alveolargas) Phase III: Alveolarplateau (EtCO<sub>2</sub>) Phase 0: Einatmung

Ein Kapnogramm gibt wichtige Auskunft über den Gesundheitszustand von Patienten in Atemnot.

### **Messmethoden**

Die CO<sub>2</sub>-Konzentration in Atemgasen kann entweder mit dem Hauptstrom- oder dem Seitenstromverfahren ermittelt werden. Das Messprinzip ist in beiden Fällen sehr ähnlich (Infrarotspektroskopie), der Sensor wird allerdings an verschiedenen Stellen angebracht.

Bei der *Hauptstrom-Kapnographie* wird beispielsweise ein Atemwegadapter zwischen den Endotrachealtubus und das Y-Stück des Atemkreislaufs gesetzt. Der Atemwegadapter ist mit einem optischen Fenster ausgestattet, über dem der Infrarot-Hauptstrom-CO<sub>2</sub>-Sensor liegt. Die CO2-Werte in der Atemluft werden durch die optischen Fenster mittels kontinuierlicher Messung der Infrarotlichtabsorption im Gasstrom ermittelt.

Bei der *Seitenstrom-Kapnographie* wird ein Probenahmeschlauch mithilfe eines Seitenstrom-Atemwegadapters (T-Stück) an einen Endotrachealtubus angeschlossen oder direkt mit der Nase durch eine Nasalkanüle verbunden. Bei konstantem Durchfluss (CapnoTrue®ASP hat eine Absaugrate von 50ml/min) werden dem Patienten kontinuierlich Gasproben entnommen und an den, sich im Kapnographen befindlichen, Infrarot-CO<sub>2</sub>-Sensor weitergeleitet. Die CO<sub>2</sub>-Messung erfolgt im Gerät und die Abgase werden nach der Messung durch den Gas-Ausgang abgelassen. Um die Beschädigung des Geräts zu vermeiden sind üblicherweise Wasserfallen und Bakterienfilter zwischen Probenahmeschlauch und Geräteeingang angebracht.

### <span id="page-17-0"></span>**2.2 SpO2-Messung**

Die SpO<sub>2</sub>-Messung wird im Transmissionsverfahren durchgeführt. Der SpO<sub>2</sub>-Sensor besteht aus Sendern, die rotes und infrarotes Licht durch periphere Körperteile wie Finger, Zeh oder Ohr an einen lichtempfindlichen Detektor aussenden.

Bei beiden Wellenlängen wird kontinuierlich die Änderung der Absorptionsmenge gemessen. Auf diese Weise wird der pulsierende Signalanteil des arteriellen Blutes extrahiert und die Signalanhebung aufgrund der Absorption durch venöses Blut, Haut, Knochen, Muskeln und Fett ausgeschlossen. Dieses Signal dient zur Bestimmung der funktionellen arteriellen Sauerstoffsättigung (SpO<sub>2</sub>); das Verfahren basiert auf dem Phänomen, dass die Anteile absorbierten infraroten und roten Lichts bei sauerstoffreichem Hämoglobin (HbO<sub>2</sub>) und sauerstoffarmem Hämoglobin (Hb) verschieden sind.

Die gemessene Menge roten und infraroten Lichts wird verglichen und der Prozentsatz des Sauerstoffgehalts der Hämoglobin-Moleküle wie folgt berechnet:

$$
SpO2 = \frac{HbO2}{HbO2 + Hb}
$$

Diese Messwerte werden kontinuierlich als Kurve (Plethysmogramm) angezeigt und dienen auch zur Bestimmung der Pulsfrequenz.

Bestimmte Patientenzustände, medizinische Verfahren und die Anwendung externer Mittel können die Fähigkeit des Monitors zur Erfassung und Anzeige von genauen SpO<sub>2</sub>-Messwerten beeinträchtigen (siehe Kapitel 9.2 für weitere Informationen hierzu).

### <span id="page-19-0"></span>**3 Produktübersicht**

### <span id="page-19-1"></span>**3.1 Verfügbare Modelle**

#### **CapnoTrue®AMP Hauptstrom-Kapnographie-Pulsoximeter**

Das CapnoTrue®AMP wird mit einem IRMA™ CO2-Analyser, einem IRMA™ Atemwegadapter und einem anwendungsspezifischen SpO<sub>2</sub>-Sensor verwendet. Die Stromversorgung erfolgt entweder durch das mitgelieferte Netzteil, den wiederaufladbaren Li-Ion-Akku oder 4 AA-Batterien. Die Hauptstrom-CO<sub>2</sub>-Messungen werden mit dem IRMA™ CO<sub>2</sub>-Analyser vorgenommen. Diese Schlüsseltechnologie setzt neue Standards in der Hauptstrom-CO<sub>2</sub>-Messung und ermöglicht zuverlässige, einfache und sichere CO<sub>2</sub>-Messungen.

Hauptmerkmale des CapnoTrue®AMP:

- Aufwärmzeit < 10 s, volle Spezifikation in 1 min
- Direkte Messung ohne zeitliche Verzögerung
- Klein, leicht und erschütterungsfest: Der IRMA™ CO<sub>2</sub>-Analyser wiegt weniger als 30 g.
- IRMA™ Atemwegadapter für Erwachsene/Kinder und Säuglinge/Neugeborene erhältlich
- Einfache "plug and measure" Technologie
- IRMA™ Atemwegadapter mit kondensierungsfreiem XTP™ Lichtübertragungsfenster
- Wartungs- und kalibrierungsfreie Technologie
- Umfangreiches Angebot an hochwertigen SpO<sub>2</sub>-Sensoren
- 2 Jahre Garantie

Sämtliches Zubehör für die Anwendung bei Erwachsenen bis zu Neugeborenen ist im Starterkit enthalten.

### **CapnoTrue®ASP Seitenstrom-Kapnographie-Pulsoximeter**

Das CapnoTrue®ASP wird mit einem Nomo-Adapter, einem geeigneten Probenahmesystem (z.B. Probenahmeschlauch, Atemwegadapter, Nasal-/Oralkanüle) und einem anwendungsspezifischen SpO2-Sensor verwendet. Die Stromversorgung erfolgt entweder durch das mitgelieferte Netzteil, dem wiederaufladbaren Li-Ion-Akku oder 4 AA-Batterien. Die Seitenstrom-CO<sub>2</sub>-Messungen erfolgen mit dem im Gerät integrierten ISA™ CO<sub>2</sub>-Analyser. Zusammen mit der Nomo-Technologie, die aus den Atemproben das Wasser entfernt, ist der ISA™ CO<sub>2</sub>-Analyser mit integrierter Probenahmepumpe ein hochleistungsfähiges und ultra-kompaktes Gerät.

Hauptmerkmale des CapnoTrue®ASP:

- Aufwärmzeit < 10 s, volle Spezifikation in 1 min
- Speziell entwickelt für alle Anwendungen unter Verwendung einer geringen Absaugrate (50 ml/min) bei Erwachsenen, Kindern, Säuglingen und Neugeborenen
- Für intubierte und nicht-intubierte Patienten
- Integrierte Nomo-Technologie im Nomo-Adapter zur Entfernung von Wasser und Wasserdampf aus dem Probenahmeschlauch
- Integrierter wasserabweisender Bakterienfilter im Nomo-Adapter zum Schutz des Geräts vor dem Eindringen von Wasser sowie Querkontamination
- Wartungs- und kalibrierungsfreie Technologie
- Umfangreiches Angebot an hochwertigen SpO<sub>2</sub>-Sensoren
- 2 Jahre Garantie

Sämtliches Zubehör für die Anwendung bei Erwachsenen bis zu Neugeborenen ist im Starterkit enthalten.

### <span id="page-20-0"></span>**3.2 Hauptstrom-Kapnographie-Zubehör**

### <span id="page-20-1"></span>**3.2.1 IRMA™ CO2-Analyser**

Der IRMA™ CO<sub>2</sub>-Analyser ist ein ultra-kompaktes Messgerät zur Hauptstrom-CO<sub>2</sub>-Messung mit dem CapnoTrue®AMP. Da sämtliche Kalibrierungsparameter in jedem IRMA™ CO<sub>2</sub>-Analyser gespeichert sind, ist eine Kalibrierung des Analysers beim Austausch nicht erforderlich. Aufgrund seines robusten mechanischen Aufbau ist der Analyser zuverlässig vor Erschütterungen geschützt.

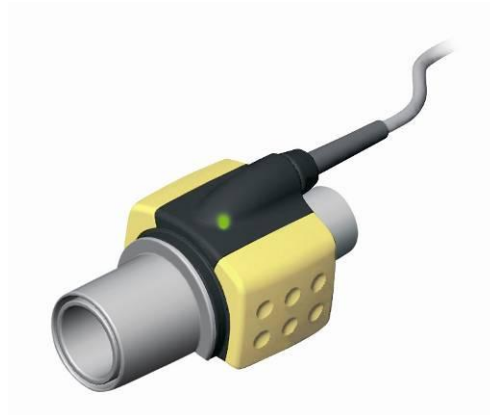

*Abbildung 3: IRMA™ CO2-Analyser mit Atemwegadapter*

Zur Durchführung von Gasmessungen mit dem IRMA™ CO<sub>2</sub>-Analyser wird ein Atemwegadapter benötigt. Der IRMA™ CO2-Analyser wird auf der Oberseite des IRMA™ Atemwegadapters aufgesteckt. Dieser Atemwegadapter wird z. B. zwischen den Endotrachealtubus und das Y-Stück des Atemkreislaufs eingesetzt.

Die CO<sub>2</sub>-Werte in der Atemluft werden mittels kontinuierlicher Messung der Infrarotlichtabsorption im Gasstrom des Adapters, durch die optischen XTPTM Fenster, ermittelt.

### <span id="page-21-0"></span>**3.2.2 IRMA™ Atemwegadapter**

Der IRMA™ Atemwegadapter ist als Einwegprodukt (single-patient-use) vorgesehen und ist in folgenden Ausführungen erhältlich:

- IRMA™ Atemwegadapter (Erwachsene/Kinder) für Patienten ab einem Jahr oder mit einem Gewicht von 10 kg und darüber
- IRMA™ Atemwegadapter (Säuglinge/Neugeborene) für Patienten bis zu einem Jahr oder mit einem Gewicht von bis zu 10 kg

Der IRMA™ Atemwegadapter (Säuglinge/Neugeborene) ist mit speziell entwickelten Anschlussstücken ausgestattet, um den Totraum zu reduzieren, was seine Anwendung bei sehr kleinen Patienten ermöglicht.

## **Warnhinweis:**

*Verwenden Sie den IRMA™ Atemwegadapter (Erwachsene/Kinder) nicht für Säuglinge oder Neugeborene, da der Adapter dem Atemkreislauf des Patienten 6 ml Totraum hinzufügt.*

## **Warnhinweis:**

*Verwenden Sie den IRMA™ Atemwegadapter (Säuglinge/Neugeborene) nicht für Erwachsene oder Kinder, da dies zu einem übermäßigen Strömungswiderstand führen könnte.*

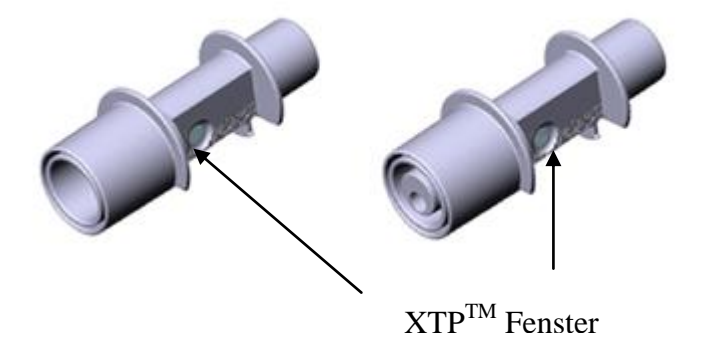

*Abbildung 4: IRMA™ Atemwegadapter: Erwachsene/Kinder (links) und Säuglinge/Neugeborene (rechts)*

Da der Atemwegadapter direkt im Atemkreislauf platziert wird, kann seine Funktionalität durch Wasserdampf, Patientensekret oder Nebulisatormedikamente, die sich an den Adapterfenstern ansammeln, beeinträchtigt werden. Der Wasserdampf kann sich auf der Oberfläche des Adapterfensters in Form von einzelnen, kleinen Tröpfchen absetzen. Diese Kondensation kann die Lichtabsorption durch die Fenster und damit die Messgenauigkeit des Geräts beeinträchtigen.

Die XTP™ Fenster der IRMA™ Atemwegadapter hingegen verfügen über besondere Eigenschaften, welche eine Abnahme der Funktionalität bei Anwesenheit von Wasserdampf verhindern. Unter Einsatz modernster Materialtechnologien wurden diese Fenster so entwickelt, dass der Einfluss von Wasserdampf auf die Lichttransmission minimal ist.

Um optimale Messergebnisse zu erzielen, darf der Atemwegadapter nicht zwischen einem Endotrachealtubus und einem Winkelstück platziert werden, da dieses das Blockieren des Adapter-Fensters durch Patientensekrete begünstigt.

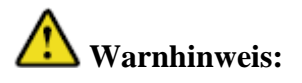

*Platzieren Sie den IRMA™ Atemwegadapter nicht zwischen dem Endotrachealtubus und einem Winkelstück, da dieses das Blockieren des Adapterfensters durch Patientensekrete begünstigt, was zu Fehlfunktion des Gerätes führen kann.*

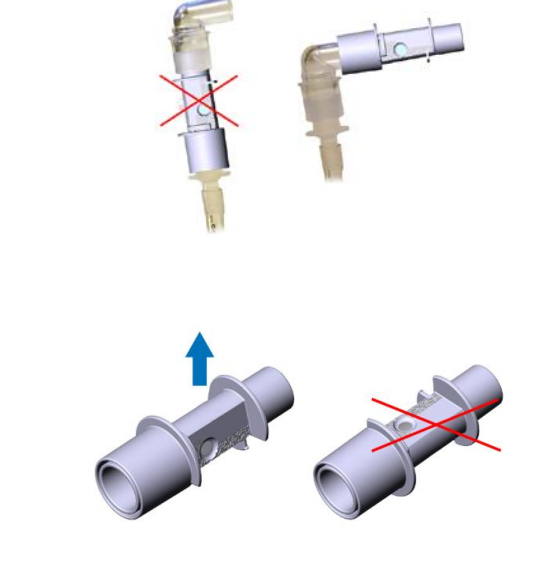

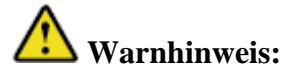

*Benutzen Sie den IRMA™ CO2-Analyser ausschließlich in vertikaler Position, um die Ansammlung von Sekret und Feuchtigkeit an den Sensorfenstern zu verhindern.*

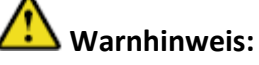

*Ersetzen Sie den Atemwegadapter, wenn sich in seinem Innern Kondenswasser angesammelt hat.*

### **Hinweis:** *Verwenden Sie ausschließlich die von der PHASEIN AB hergestellten IRMA™ Atemwegadapter.*

### <span id="page-22-0"></span>**3.3 Seitenstrom-Kapnographie-Zubehör**

Seitenstrom-CO<sub>2</sub>-Messungen mit dem CapnoTrue®ASP werden durchgeführt, indem kontinuierlich Gasproben bei einem Durchfluss von 50 ml/min aus dem Atemkreislauf abgeführt und im integrierten ISA™ Seitenstrom- $CO<sub>2</sub>$ -Analyser analysiert werden.

Um die Gasprobe vom Patienten zum Gerät zu leiten wird ein Probenahmesystem benötigt. Ein Probenahmesystem besteht aus einem Nomo-Adapter, der über einen Probenahmeschlauch an eine geeignete Patientenverbindung, z. B. Nasalkanüle, Atemmaske oder Y-Stück eines intubierten Patienten, angeschlossen wird.

### <span id="page-22-1"></span>**3.3.1 Nomo Adapter**

Die dem Probenahmeschlauch entnommene Atemgasprobe wird über den Nomo-Adapter in das CapnoTrue®ASP geleitet.

Der Nomo-Adapter ist speziell für eine Gasprobenentnahme bei geringer Absaugrate mit einem Durchfluss von 50 ml/min entwickelt worden. Der äußerst geringe Totraum des Adapters bewirkt die ultra-schnelle Anstiegzeit, und ermöglicht eine CO<sub>2</sub>-Messung selbst bei hohen Atemfrequenzen. Das CapnoTrue®ASP kann daher bei Neugeborenen, Säuglingen, Kindern und Erwachsenen eingesetzt werden.

Der Nomo-Adapter ist mit einer einzigartigen Wasserabscheidungsstrecke und einem wasserabweisenden Bakterienfilter ausgestattet, um den ISA™ Seitenstrom-CO<sub>2</sub>-Analyser gegen das Eindringen von Wasser sowie Querkontamination zu schützen.

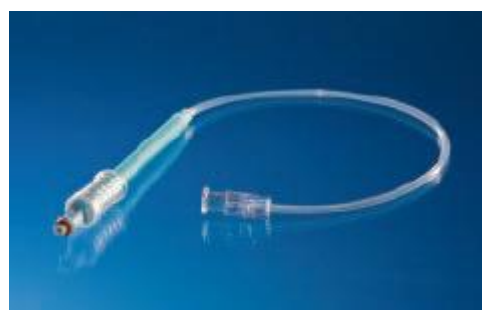

*Abbildung 5: Nomo Adapter*

### *Kein Kondenswasser:*

Aufgrund von Tröpfchenbildung im angeschlossenen Probenahmeschlauch durch Kondensation kann es zur Verstopfung des Probenahmesystems und damit zu fehlerhaften CO<sub>2</sub>-Messergebnissen kommen.

Um dieses zu vermeiden ist der Nomo-Adapter mit einer einzigartigen Wasserseparationsstrecke, der Nomo-Strecke, ausgestattet. Diese Strecke besteht aus einem speziellen Polymer und einem wasserabweisenden Bakterienfilter und entfernt Wasser- und Atemdampf sowie Kondenswasser. Wasser und Wasserdampf werden durch die membranähnliche Oberfläche des Probenahmeschlauchs geleitet und verdampfen in der Umgebungsluft, wobei die  $CO<sub>2</sub>$ Konzentration nicht beeinträchtigt wird.

### *Bakterienfilter:*

Um den ISA™ Seitenstrom-CO2-Analyser vor Querkontamination zu schützen ist der Nomo-Adapter mit einem Bakterienfilter mit einer Filterwirkung von ≥ 99,9980 % ausgestattet. Beachten Sie, dass Sekrete und Nebulisatormedikamente von der Oberfläche des Bakterienfilters absorbiert werden können und damit der Nomo-Adapter verstopfen kann.

### **Warnhinweis:**

*Verwenden Sie das CapnoTrue®ASP nicht zusammen mit Dosierinhalatoren oder Nebulisatoren, um die Verstopfung des Bakterienfilters auszuschließen.*

### *Austauschen des Nomo-Adapters:*

Der Nomo-Adapter ist wiederverwendbar, da die Nomo-Technologie kontinuierliche Messungen von Atemgasen mit hoher Luftfeuchte für einen Zeitraum von bis zu zwei Wochen erlaubt.

# **Warnhinweis:**

*Der Nomo-Adapter ist wiederverwendbar, muss aber ersetzt werden, wenn er verstopft ist. Ersetzen Sie diesen, wenn nur der Nomo Adapter am Gerät angeschlossen ist und auf dem Display des CapnoTrue®ASP die Meldung "Probenahmesystem verstopft !" erscheint.*

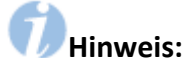

*Verwenden Sie ausschließlich die von bluepoint MEDICAL hergestellten Nomo-Adapter.*

### <span id="page-24-0"></span>**3.3.2 Seitenstrom-Probenahmeschlauch, Seitenstrom-Atemwegadapter und andere Patientenverbindungen**

#### **Die Probenentnahme bei intubierten Patienten**

erfolgt mit einem spezifischen Seitenstrom-Atemwegadapter, der an den Nomo-Adapter mit einem Einweg-Probenahmeschlauch angeschlossen wird.

Der Seitenstrom-Atemwegadapter ist in zwei verschiedenen Größen erhältlich:

- Seitenstrom-Atemwegadapter (Erwachsene/Kinder) für Patienten ab einem Jahr oder mit einem Gewicht von 10 kg und darüber
- Seitenstrom-Atemwegadapter (Säuglinge/Neugeborene) für Patienten bis zu einem Jahr oder mit einem Gewicht von bis zu 10 kg

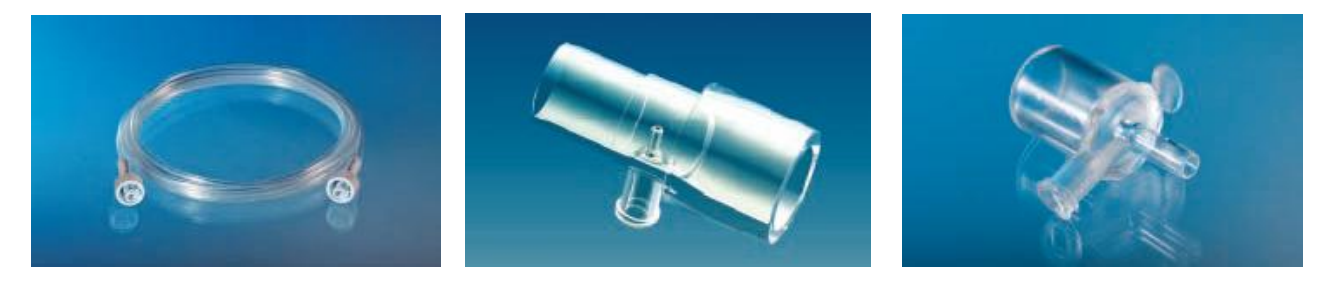

*Abbildung 6: Typischer Probenahmesystemaufbau für intubierte Patienten: Einweg-Probenahmeschlauch - links, Seitenstrom-Atemwegadapter (Erwachsene/Kinder) – Mitte, Seitenstrom-Atemwegadapter (Säuglinge/Neugeborene) – rechts*

Der Seitenstrom-Atemwegadapter für Erwachsene und Kinder ist auch als wiederverwendbare, autoklavierbare Variante erhältlich.

Der Seitenstrom-Atemwegadapter für Säuglinge und Neugeborene ist auf Anfrage außerdem in weiteren Größen erhältlich (2,0 – 10,0 mm Ausgangsdurchmesser). **Die Probenahme bei nicht-intubierten Patienten**

erfolgt üblicherweise mit einem Nasal- oder Oralprobenahmesystem. Dieses Probenahmesystem ist über eine Kanüle direkt mit der Nase oder dem Mund verbunden. Weitere Informationen, Warnhinweise und Sicherheitsmaßnahmen hierzu entnehmen Sie bitte der, dem ausgewählten Probenahmesystem zugehörigen, Bedienungsanleitung.

#### **Anmerkung:**

Unsere Probenahmesysteme werden fortlaufend aktualisiert. Weitere Informationen hierzu erhalten Sie auf unserer Website. Auf Anfrage sind Probenahmesysteme mit spezifischen Patientenverbindungen erhältlich.

## **Warnhinweis:**

*Verwenden Sie die Probenahmesysteme für Erwachsene und Kinder nicht für Säuglinge oder Neugeborene, da sie dem Atemkreislauf des Patienten Totraum hinzufügen können.*

## **Warnhinweis:**

*Verwenden Sie die Probenahmesysteme für Säuglinge und Neugeborene nicht für Erwachsene und Kinder, da dies einen übermäßigen Strömungswiderstand zur Folge haben kann.*

## **Warnhinweis:**

*Die Einweg-Probenahmeschläuche und -Atemwegadapter dürfen nicht wiederverwendet werden.*

### **Warnhinweis:**

*Beachten Sie bei der Entsorgung der gebrauchten Einweg-Probenahmeschläuche die gesetzlichen Entsorgungsvorschriften für Medizinabfall.*

### <span id="page-25-0"></span>**3.4 SpO2-Sensoren**

Bluepoint MEDICAL verfügt über ein umfassendes Angebot von Einweg- und wiederverwendbaren SpO2-Sensoren, die für die Anwendung mit dem CapnoTrue® bestimmt sind.

In Abhängigkeit vom Sensortyp und –modell sind sie für Neugeborene, Säuglinge, Kinder und Erwachsene erhältlich und besitzen spezielle Merkmale sowie ein anwendungsspezifisches Design. Der SoftCap® Sensor wird üblicherweise für Anwendungen bei Erwachsenen eingesetzt und der SoftWrap® Sensor bei Kleinkindern und Neugeborenen (siehe Abbildung 7). Weitere Sensoren sind auf Anfrage erhältlich.

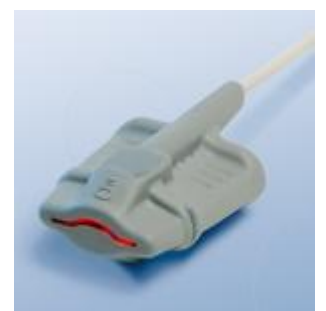

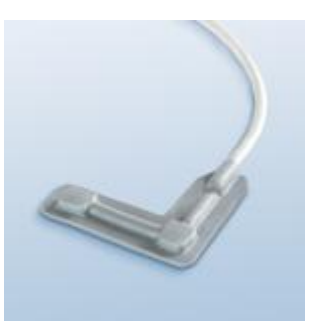

*Abbildung 7: SpO2-Sensoren SoftCap® (links) und SoftWrap® (rechts)*

Alle Sensoren funktionieren nach dem Transmissionsprinzip. Die Lichtquelle gibt bei einer typischen Strahlungsleistung von 3,5 mW rotes und infrarotes Licht mit den entsprechenden Wellenlängen von 660 nm und 905 nm ab.

Der SpO<sub>2</sub>-Sensor wird an peripheren Körperstellen wie Fingerspitzen und Zehen bei Erwachsenen und Kindern sowie Füßen oder Fußsohlen bei Säuglingen und Neugeborenen angebracht.

### **Warnhinweis:**

*Bei SpO2-Messungen mit dem CapnoTrue® wird rotes und infrarotes Licht mit spezifischen Wellenlängen benutzt. Berücksichtigen Sie, dass diese Wellenlängen die Diagnoseparameter anderer optischer Applikationen beeinflussen können. Die spezifischen Wellenlängen entnehmen Sie bitte der jeweiligen Sensoranleitung.*

## **Warnhinweis:**

*Vermeiden Sie die Verwendung des SpO2-Sensors auf ödematösem oder fragilem Gewebe.*

### **Warnhinweis:**

*Den SpO2-Sensor nicht verwenden, wenn dieser beschädigt ist. Missachtung dieses Warnhinweises kann zu Verletzungen des Patienten oder zu Gerätestörungen führen.*

### **Warnhinweis:**

*Übermäßige Bewegung des Patienten, übermäßige Umgebungsbeleuchtung, elektromagnetische Störungen, dysfunktionales Hämoglobin, mangelhafte Durchblutung, intravaskuläre Pigmente, Nagellack und lange oder künstliche Fingernägel können die Sensorleistung und die Genauigkeit der Messergebnisse beeinträchtigen.*

# **Warnhinweis:**

*Der SpO2-Sensor ist nicht autoklavierbar.*

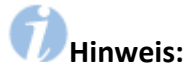

*Die Merkmale des Sensors sind vom jeweiligen Sensormodell abhängig. Die spezifischen Wellenlängen sowie die Strahlungsleistung entnehmen Sie bitte der jeweiligen Sensoranleitung.*

### **Hinweis:**

*Weitere Informationen, Warnhinweise und Sicherheitsmaßnahmen hierzu entnehmen Sie bitte der jeweiligen Sensoranleitung.*

### <span id="page-27-0"></span>**4 Außenansicht, Bedienelemente und Anschlüsse**

### <span id="page-27-1"></span>**4.1 CapnoTrue®AMP Hauptstrom-Kapnographie-Pulsoximeter**

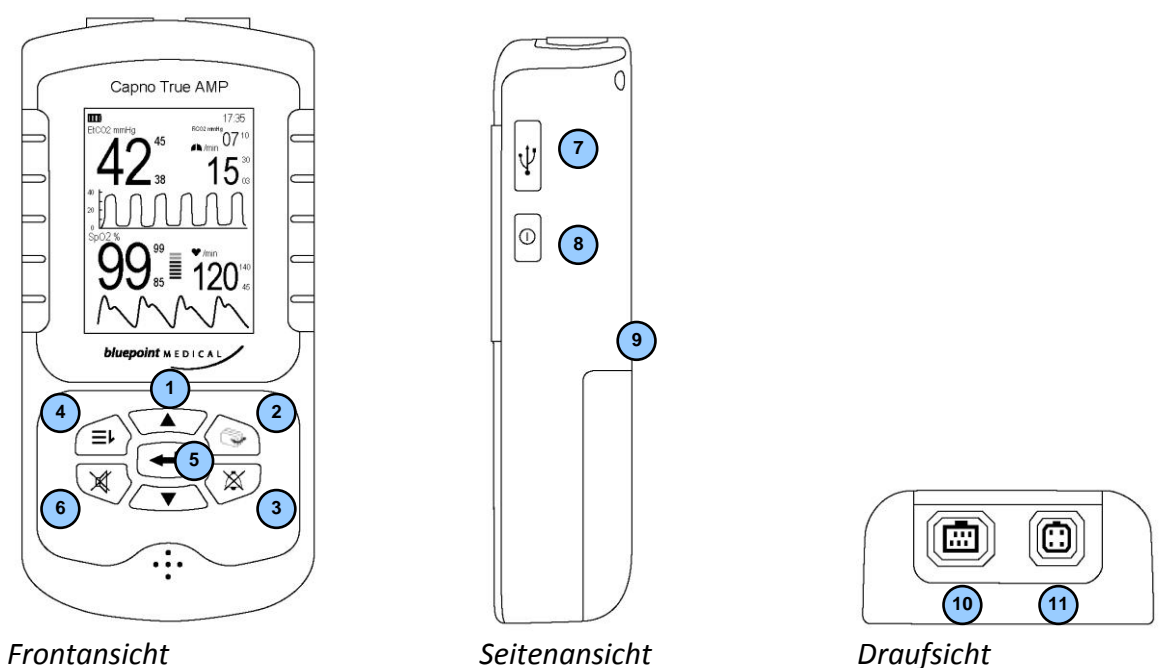

*Frontansicht Seitenansicht Draufsicht*

**Die Rückansicht ist gleich der von CapnoTrue®ASP, allerdings ohne Gasausgang (siehe Kapitel 4.2).**

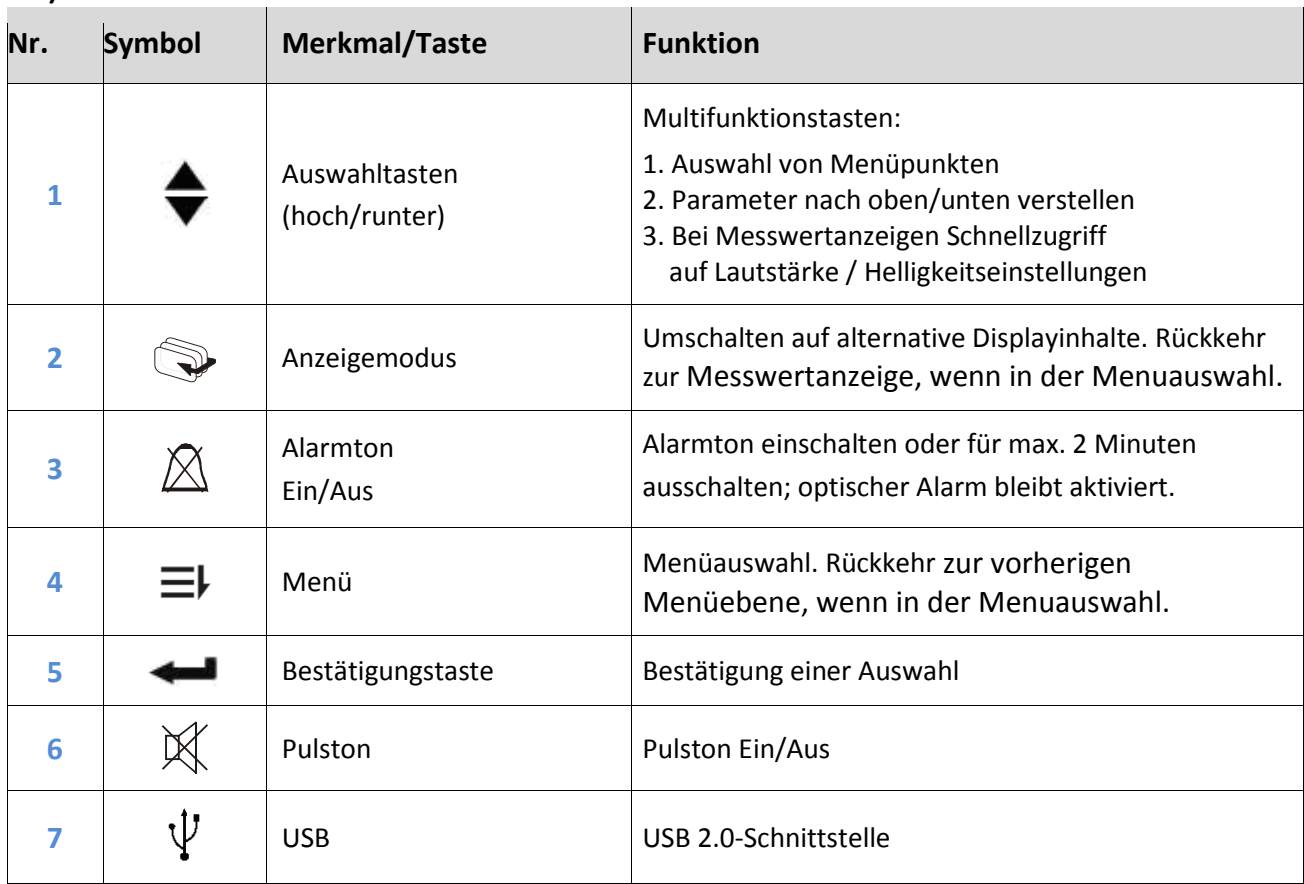

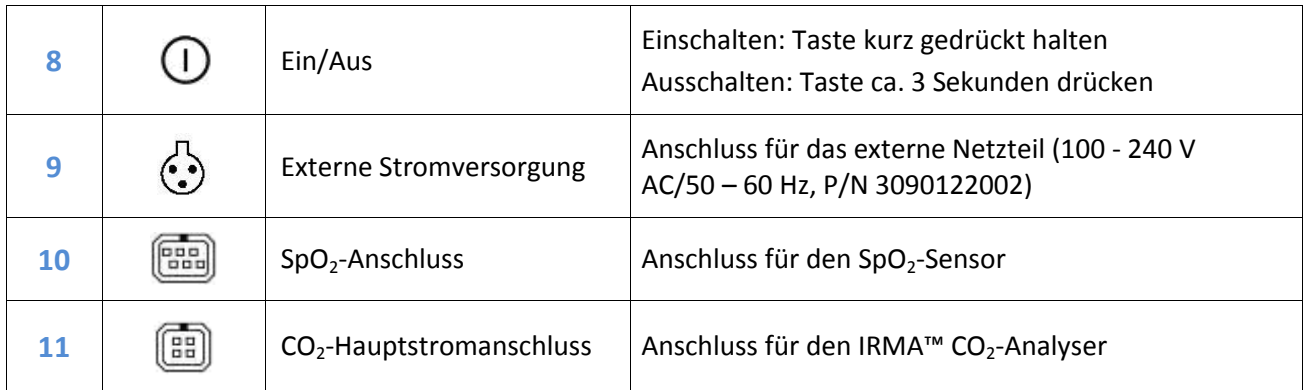

### <span id="page-28-0"></span>**4.2 CapnoTrue®ASP Seitenstrom-Kapnographie-Pulsoximeter**

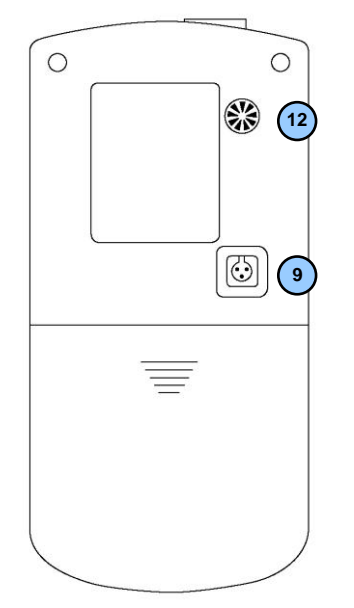

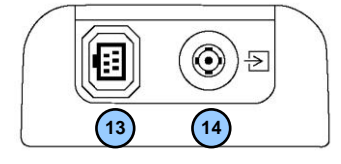

### *Rückansicht Draufsicht*

### **Front- und Seitenansicht sind wie beim CapnoTrue®AMP (siehe Kapitel 4.1)**

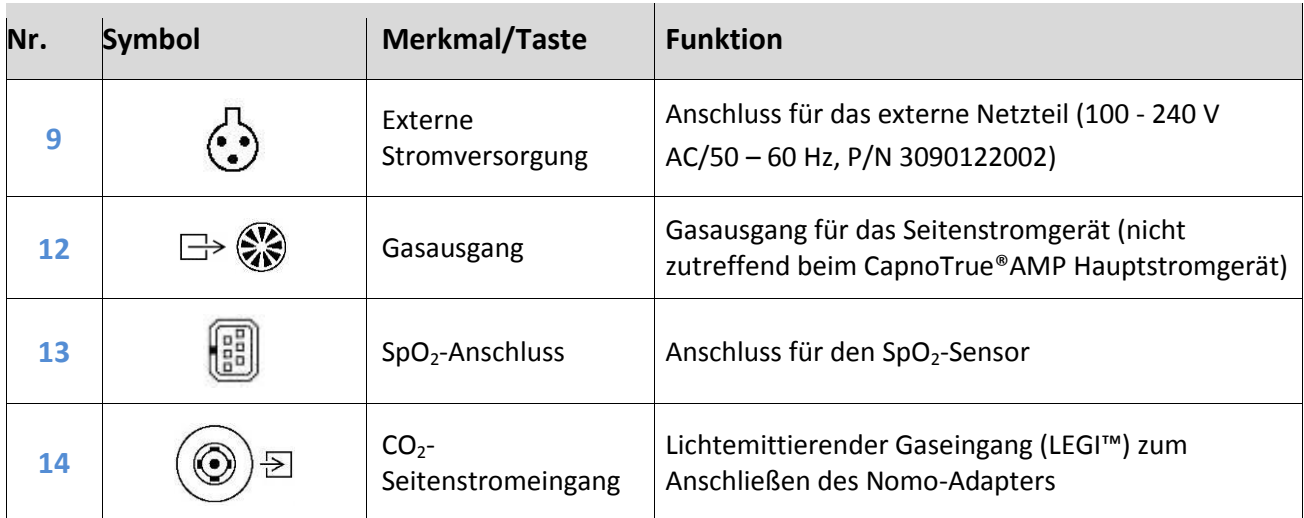

### <span id="page-29-0"></span>**5 Inbetriebnahme**

### <span id="page-29-1"></span>**5.1 Auswahl der Stromversorgung**

Die Stromversorgung des CapnoTrue® erfolgt entweder durch das Netzteil, den Li-Ion-Akku oder 4 AA-Alkalibatterien.

#### <span id="page-29-2"></span>**5.1.1 Netzteil**

Das externe Netzteil (100-240V AC / 50-60Hz, P/N 3090122002) wird für den Dauerbetrieb des CapnoTrue® und zum Aufladen des Li-Ion-Akkus verwendet.

*Anschließen des Netzteils (siehe Abbildung 8):*

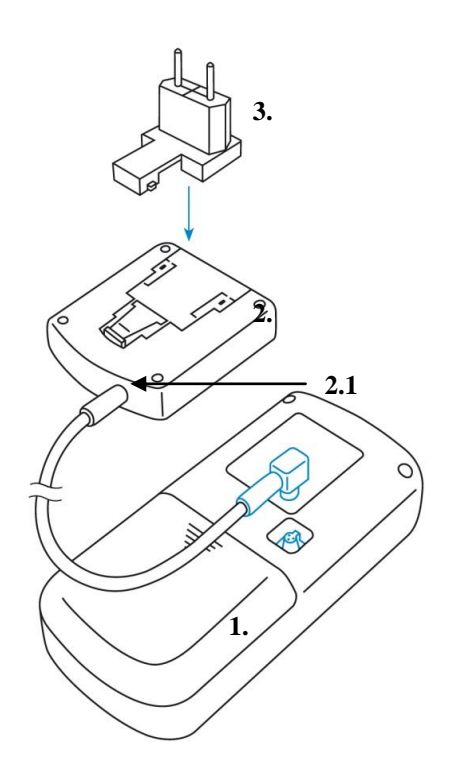

- 1. Bei Betrieb des Geräts mit einem Netzteil verbinden Sie bitte das Netzteilkabel mit dem Anschluss für die externe Stromversorgung auf der Rückseite des Geräts.
- 2. Vergewissern Sie sich, dass der richtige Anschlussstecker an das Netzteil angeschlossen ist. Durch Drücken der Entriegelungstaste (2.1) auf dem Netzteil kann der Netzstecker ausgetauscht werden. Standardmäßig wird das Gerät mit einem Anschlussstecker nach europäischer und britischer Norm geliefert. Zusätzliche Stecker sind auf Anfrage erhältlich.
- 3. Stecken Sie den Netzstecker in eine Netzsteckdose.

#### *Abbildung 8: Anschließen des Netzteils*

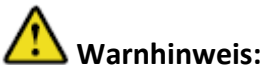

*Verwenden Sie nur das mit dem CapnoTrue® mitgelieferte Netzteil. Die Verwendung eines anderen als des mitgelieferten Netzteils kann eine Gefährdungssituation auslösen und damit die Sicherheit des Patienten beeinträchtigen.*

### <span id="page-30-0"></span>**5.1.2 Wiederaufladbarer Li-Ion-Akku oder AA-Alkalibatterien**

Für den zweckmäßigen Gebrauch des Messgeräts in der Notfallmedizin oder während des Krankentransports kann das CapnoTrue® mit einem wiederaufladbaren Li-Ion-Akku (3,7 V / 2500 mA, P/N 3090122005) oder 4 AA-Alkalibatterien betrieben werden.

Sobald das Netzteil angeschlossen ist, beginnt die Aufladung des Li-Ion-Akkus. Dabei leuchten die drei Balken der Batterie-Zustandsanzeige nacheinander auf. Ist der Akku vollständig geladen, leuchten alle Balken auf.

#### **Anmerkung:**

Beachten Sie, dass es an den Anschlüssen der 4 AA-Alkalibatterien keine Aufladefunktion gibt.

*Einlegen der Batterien (siehe Abbildung 9):*

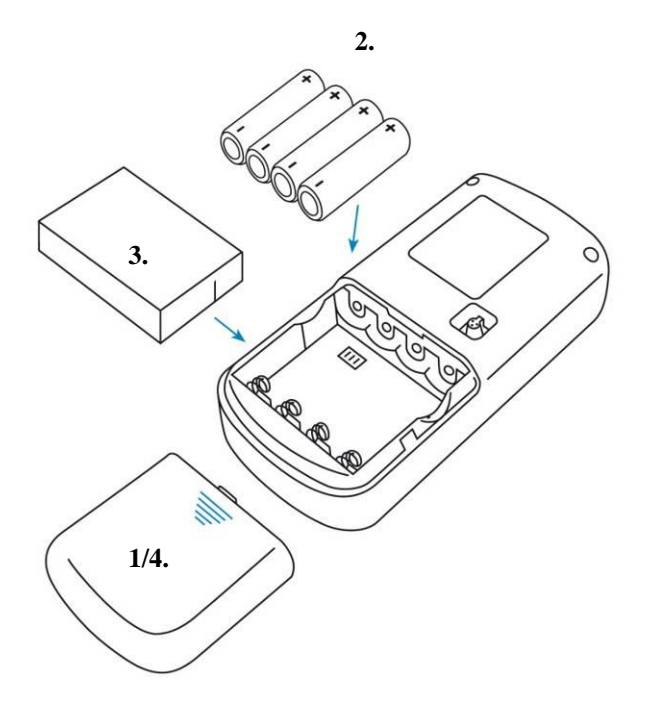

- 1. Batteriefachabdeckung auf der Rückseite des Geräts nach unten schieben.
- 2. Vier Alkalibatterien (1,5 V, AA) einlegen. Beim Einlegen auf die richtige Polarität achten.
- 3. Alternativ können Sie auch den wiederaufladbaren Li-Ion-Akku (P/N 3090122005) ausgerichtet an den Führungsschienen einlegen.
- 4. Batteriefachdeckel wieder zuschieben.

#### *Abbildung 9: Einlegen des Li-Ion-Akkus oder der 4 AA-Alkalibatterien*

### Hinweis:

*Die Verwendung von wiederaufladbaren AA-Akkus anstelle von AA-Alkalibatterien kann eine kürzere Laufzeit des Geräts zur Folge haben. Beachten Sie, dass es an den Anschlüssen der 4 AA-Alkalibatterien keine Aufladefunktion gibt.*

### **Hinweis**:

*Bei längerer Lagerung oder Nichtbenutzung des Gerätes sind die Batterien aus dem Gerät zu entfernen.*

### <span id="page-31-0"></span>**5.2 Sensoren / Probenahmesystem an den CapnoTrue® anschließen**

### <span id="page-31-1"></span>**5.2.1 IRMA™ CO2-Analyser (Hauptstrom)**

Bei der Hauptstrom-CO<sub>2</sub>-Kapnographie mit dem CapnoTrue®AMP prüfen Sie bitte den IRMA™ CO<sub>2</sub>-Analyser und die Anschlusskabel auf mögliche Beschädigungen.

Schließen Sie den IRMA™ CO2-Analyser am CO2-Hauptstromanschluss auf der Oberseite des CapnoTrue®AMP an. Dann befestigen Sie den IRMA™ CO<sub>2</sub>-Analyser auf dem IRMA™ Atemwegadapter. Ein Klickgeräusch zeigt an, dass der Analyser richtig eingerastet ist.

### <span id="page-31-2"></span>**5.2.2 Probenahmesystem mit Nomo-Technologie (Seitenstrom)**

Bei Seitenstrom-CO<sub>2</sub>-Kapnographie mit dem CapnoTrue®ASP prüfen Sie bitte den Nomo-Adapter und das ausgewählte Probenahmeschlauchsystem auf mögliche Beschädigungen.

- a) Schließen Sie den Nomo-Adapterkopf an den CO2-Seitenstromeingang (LEGI™) auf der Oberseite des CapnoTrue®ASP an.
- b) Dann verbinden Sie das gewählte Probenahmeschlauchsystem mit der Luer-Lock-Buchse am Nomo-Adapter. Im Regelfall wird bei intubierten Patienten ein Probenahmeschlauch und ein Seitenstrom-Atemwegadapter verwendet. Bei nicht-intubierten Patienten erfolgt die Probenahme üblicherweise nasal oder oral.

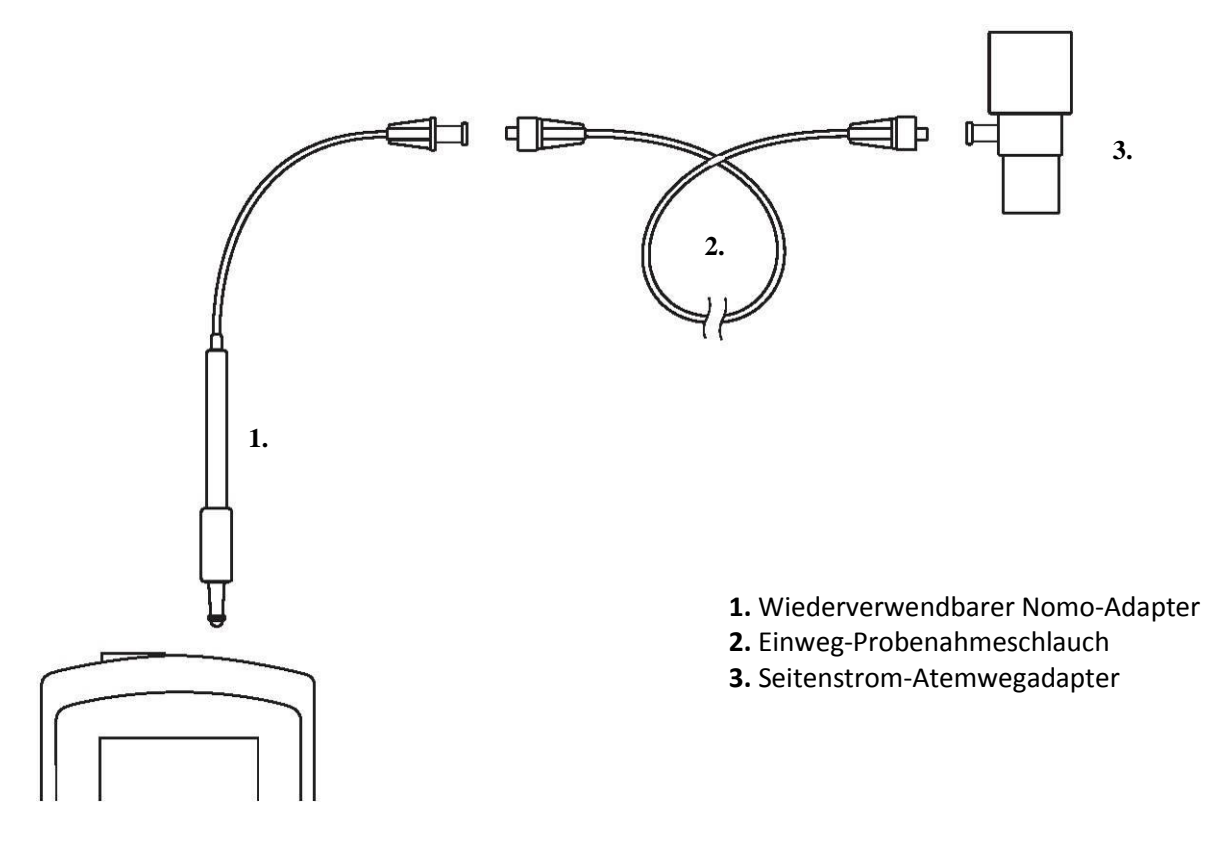

*Abbildung 10: Nomo-Adapter mit Probenahmesystem bei intubierten Patienten*

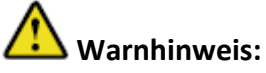

*Der Nomo-Adapter ist wiederverwendbar, muss aber ersetzt werden, wenn er verstopft ist. Ersetzen Sie diesen, wenn nur der Nomo Adapter am Gerät angeschlossen ist und auf dem Display des CapnoTrue®ASP die Meldung "Probenahmesystem verstopft !" erscheint.*

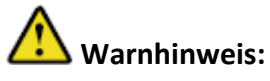

*Verwenden Sie ausschließlich die von bluepoint MEDICAL hergestellten Nomo-Adapter.*

# **Warnhinweis:**

*Die Einweg-Probenahmeschläuche und –Atemwegadapter dürfen nicht wiederverwendet werden.*

## **Warnhinweis:**

*Beachten Sie bei der Entsorgung der gebrauchten Probenahmeschläuche und Atemwegadapter die gesetzlichen Entsorgungsvorschriften für Medizinabfall.*

### <span id="page-32-0"></span>**5.2.3 SpO<sup>2</sup> Sensor**

Prüfen Sie den SpO<sub>2</sub>-Sensor und die Anschlusskabel auf mögliche Beschädigungen.

Stecken Sie das SpO<sub>2</sub>-Sensorkabel in den SpO<sub>2</sub>-Sensoranschluss auf der Oberseite des Geräts und achten Sie dabei auf die korrekte Ausrichtung von Sensorstecker und –anschluss.

### <span id="page-33-0"></span>**5.3 Sichtkontrolle**

Bevor Sie mit den Messungen beginnen, prüfen Sie bitte das Gerät, die Stromversorgung, die Sensoren und das Probenahmesystem auf mögliche Beschädigungen.

Achten Sie bei der Sichtkontrolle des CapnoTrue®ASP Seitenstromgeräts darauf, dass der Gasausgang auf der Rückseite des Geräts nicht blockiert ist.

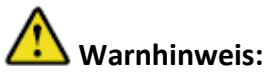

*Verwenden Sie keine beschädigten Sensoren, Kabel oder Leitungen. Verwenden Sie keine Sensoren mit freiliegenden Optikkomponenten. Verwenden Sie kein beschädigtes CapnoTrue®-Gerät. Tauschen Sie bei erkennbaren Beschädigungen das Gerät sofort aus.*

## **Warnhinweis:**

*Stellen Sie sicher, dass der Lautsprecher nicht blockiert ist und dass die Lautsprecheröffnungen nicht verdeckt sind. Andernfalls könnte das Alarmsignal akustisch nicht wahrnehmbar sein.*

## **Warnhinweis:**

*Achten Sie darauf, dass der Gasausgang des CapnoTrue®ASP nicht blockiert ist, da dies CO2- Messfehler zur Folge haben könnte.*

### <span id="page-33-1"></span>**5.4 Gerät einschalten**

Halten Sie die Ein/Aus-Taste (I) kurz gedrückt, bis ein Startbildschirm erscheint. Der Geräteselbsttest ist abgeschlossen und das Gerät betriebsbereit, sobald ein einzelner lauter Ton erklingt.

### <span id="page-33-2"></span>**5.5 Sensoren / Probenahmesystem an den Patienten anschließen**

### <span id="page-33-3"></span>**5.5.1 IRMA™ CO2-Analyser (Hauptstrom)**

Eine grüne LED zeigt an, dass der IRMA™  $CO<sub>2</sub>$ -Analyser mit Strom versorgt und messbereit ist.

Bevor Sie den IRMA™ CO<sub>2</sub>-Analyser mit dem Atemkreislauf des Patienten verbinden, prüfen Sie bitte folgendes:

- 1. Atmen Sie in den Atemwegadapter und prüfen Sie, ob die CO<sub>2</sub>-Kurven und –werte korrekt von dem CapnoTrue®AMP angezeigt werden.
- 2. Trennen Sie für 5 Sekunden den Atemwegadapter von dem IRMA™  $CO_2$ -Analyser.
- 3. Prüfen Sie, ob der Atemwegadapteralarm ausgelöst wird und die LED am IRMA™ CO<sub>2</sub>-Analyser rot blinkt.

Verbinden Sie nun das ausgewählte Probenahmesystem mit dem Atemkreislauf des Patienten.

1. Verbinden Sie den 15 mm-Anschlussstecker des IRMA™ Atemwegadapters mit dem Y-Stück des Atemkreislaufs.

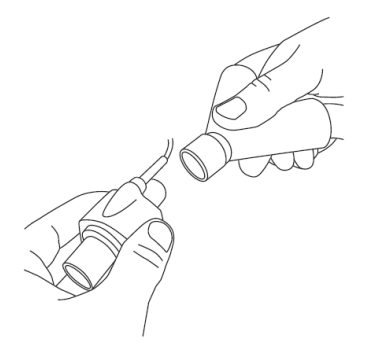

2. Verbinden Sie die 15 mm-Anschlussbuchse des IRMA™ Atemwegadapters mit dem Endotrachialtubus mit oder ohne Winkelstück.

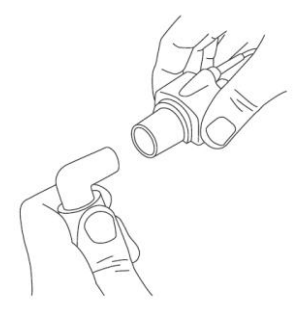

Alternativ können Sie zwischen den Endotrachealtubus des Patienten und den IRMA™ CO2-Analyser einen Hitze-Feuchtigkeitsaustauscher (HME) einfügen.

Indem Sie dem IRMA™ CO<sub>2</sub>-Analyser einen Hitze-Feuchtigkeitsaustauscher vorsetzen, ist der Atemwegadapter vor Sekreten und Wasserdampf geschützt und muss nicht vorzeitig ausgetauscht werden. Gleichzeitig kann die Position des IRMA™ CO<sub>2</sub>-Analysers frei gewählt werden.

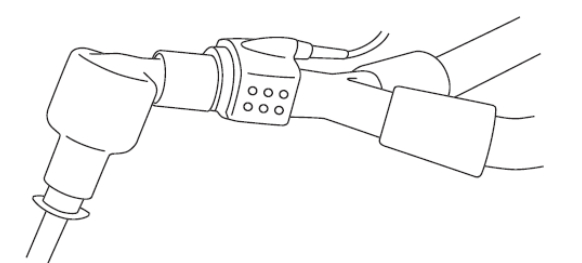

3. Führen Sie eine Dichtigkeitsprüfung bei verbundenem IRMA™ CO2-Analyser mit eingerastetem Atemwegadapter am Atemkreislauf des Patienten durch.

### <span id="page-34-0"></span>**5.5.2 Probenahmesystem mit Nomo-Technologie (Seitenstrom)**

Ein konstantes grünes Leuchten des lichtemittierenden Gaseingangs (LEGI™) am CapnoTrue®ASP zeigt an, dass das System messbereit ist.

Bevor Sie das entsprechende Probenahmesystem mit dem Atemkreislauf des Patienten verbinden, prüfen Sie bitte folgendes:

- 1. Atmen Sie in das Probenahmesystem und prüfen Sie, ob die CO<sub>2</sub>-Kurven und –werte korrekt von dem CapnoTrue®ASP angezeigt werden.
- 2. Blockieren Sie den Probenahmeschlauch 10 Sekunden lang mit der Fingerspitze.
- 3. Prüfen Sie, ob der Verstopfungsalarm ausgelöst wird und die LED rot blinkt.

Verbinden Sie nun das ausgewählte Probenahmesystem mit dem Atemkreislauf des Patienten.

### **A. Bei intubierten Patienten**

Bei intubierten Patienten wird der Seitenstrom-Atemwegadapter über den Intubationsschlauch an den Atemkreislauf des Patienten angeschlossen.

- Verbinden Sie zuerst den Stecker des Seitenstrom-Atemwegadapters mit dem Y-Stück des Atemkreislaufs.
- Dann verbinden Sie die Buchse des Seitenstrom-Atemwegadapters mit dem Endotrachealtubus mit oder ohne Winkelstück.

### **B. Bei nicht-intubierten Patienten**

Bei nicht-intubierten Patienten wird das Nasal- oder Oral-Probenahmesystem direkt mit der Nase oder dem Mund verbunden.

Weitere Informationen, Warnhinweise und Sicherheitsmaßnahmen hierzu entnehmen Sie bitte der Bedienungsanleitung des jeweiligen Probenahmesystems.

**Hinweis:** Unsere Probenahmesysteme werden fortlaufend aktualisiert. Weitere Informationen hierzu erhalten Sie auf unserer Website. Auf Anfrage sind spezifische Probenahmesysteme und Patientenverbindungen erhältlich.

## **Warnhinweis:**

*Verwenden Sie die Probenahmesysteme für Erwachsene und Kinder nicht für Säuglinge oder Neugeborene, da sie dem Atemkreislauf des Patienten Totraum hinzufügen können.*

# **Warnhinweis:**

*Verwenden Sie die Probenahmesysteme für Säuglinge und Neugeborene nicht für Erwachsene oder Kinder, da dies zu einem übermäßigem Strömungswiderstand führen kann.*

### <span id="page-35-0"></span>**5.5.3 SpO<sup>2</sup> Sensor**

1. Lesen Sie bitte in der Bedienungsanleitung nach, ob der geeignete SpO<sub>2</sub>-Sensor verwendet wird und dieser korrekt angelegt ist.

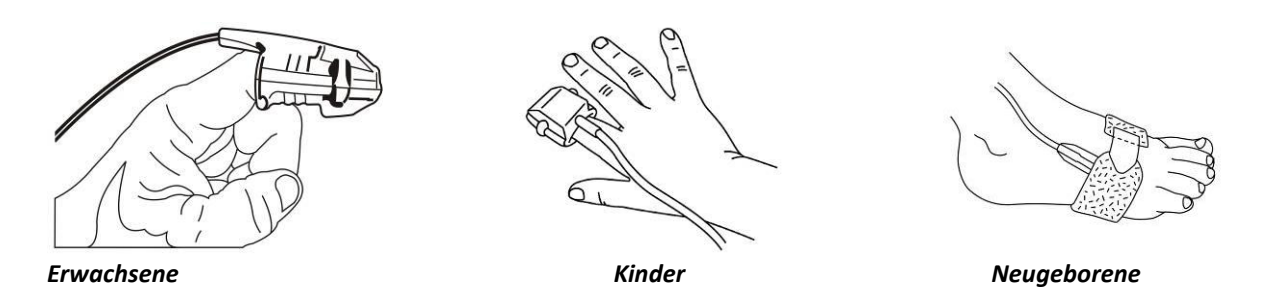

2. Überprüfen Sie, ob die Anschlüsse am Gerät korrekt sind, indem Sie mit angelegtem Sensor sich eine SpO<sub>2</sub>-Kurve auf dem Display zum Test anzeigen lassen.

### <span id="page-36-0"></span>**5.6 Messung starten**

Die Messungen starten automatisch, sobald die Sensoren und, falls zutreffend, das Probenahmesystem angeschlossen und korrekt am Patienten angelegt sind. Nach max. 60 s entspricht die Messgenauigkeit aller Parameter den angegebenen Spezifikationen (siehe Kapitel 13).

Ein audiovisueller Alarm wird ausgelöst, sobald einer der Sensoren oder der Nomo-Adapter von dem CapnoTrue® getrennt wird.

Das CapnoTrue® kann durch Zurücksetzen der Alarme in die Initialkonfiguration zurückgesetzt werden (siehe Kapitel 7.5).

### <span id="page-36-1"></span>**5.7 Gerät ausschalten**

Zum Ausschalten des Geräts halten Sie die Ein/Aus-Taste  $\Box$  ca. 3 Sekunden lang gedrückt. Bei

Nichtbenutzung schaltet sich das CapnoTrue® nach 5 Minuten automatisch ab.

### <span id="page-37-0"></span>**6 Anzeigen und Anzeigeelemente**

### <span id="page-37-1"></span>**6.1 Wechsel der Anzeige**

Durch Drücken der Taste in kann zwischen verschiedenen Display-Inhalten umgeschaltet werden.

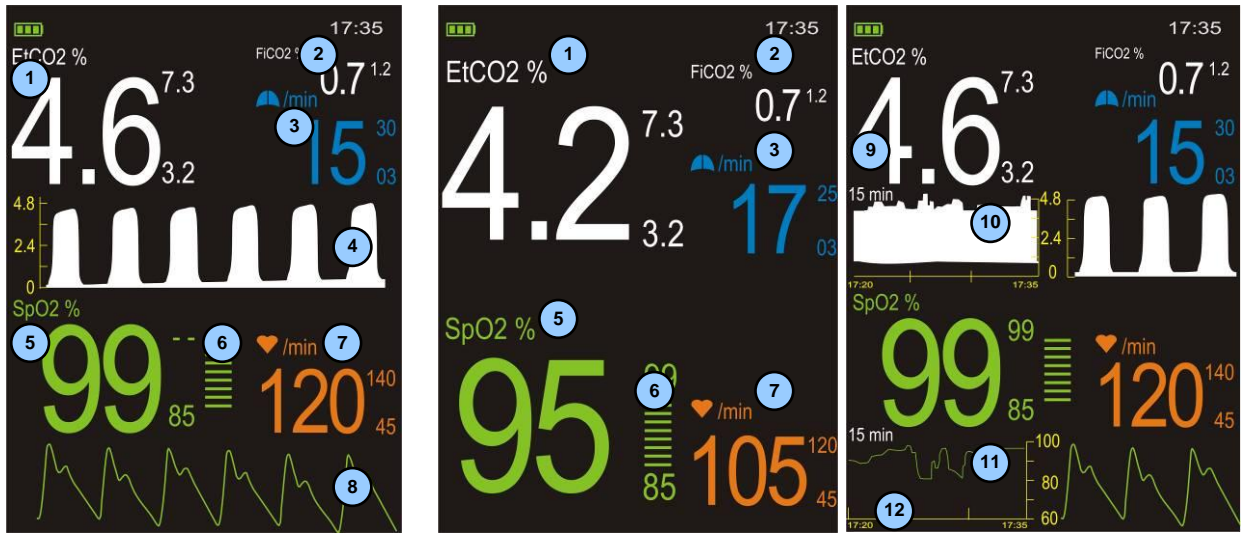

*Display 1 : Standardanzeige Display 2: Numerische Anzeige* 

*(15 min, 1 h und 6 h Trend, parallel zur laufenden Messung)* Display 3 bis 5: Trendanzeige

Die kleinen Zahlen rechts neben den Messwertparametern zeigen die oberen und unteren Alarmgrenzwerte an. Auf sämtlichen Displays werden Messwert, Alarmgrenzwerte, Kurve, Name und Maßeinheit von jedem Parameter in einer spezifischen Farbe angezeigt.

- 1. Endexpiratorische CO<sub>2</sub>-Atemgaskonzentration in vol %, kPa oder mmHg
- 2. Inspiratorische  $CO<sub>2</sub>$ -Atemgaskonzentration in vol %, kPa oder mmHg
- 3. Atemfrequenz in Atemzüge pro Minute
- 4.  $CO<sub>2</sub>$ -Kurve (Kapnogramm)

Standardmäßig ist der CO2-Maßstab auf *"Autoskalierung"* eingestellt. Die Skalierung wird automatisch der Signalstärke angepasst, deshalb sollte immer eine Kurve mit kräftigem Ausschlag sichtbar sein. Die Anpassung kann jedoch auch vom Benutzer des Geräts vorgenommen werden (siehe Kapitel 8.1.3).

- 5. Funktionelle arterielle Sauerstoffsättigung (SpO<sub>2</sub>) in %
- 6. Balkenanzeige für Pulsamplitude

Zeigt die dynamische Pulsamplitude und –frequenz an. Wird der erfasste Puls stärker, leuchtet mit jedem Pulsschlag eine größere Anzahl von Segmenten auf. Für schwache Pulse gilt das Gegenteil.

- 7. Pulsfrequenz in Schläge pro Minute
- 8. Pulswellenkurve (Plethysmogramm)

Die Anzeige wird automatisch der Pulsstärke angepasst, deshalb sollte immer eine Kurve mit kräftigem Ausschlag sichtbar sein.

- 9. Zeitdauer des Trends
- 10. Kombinierte EtCO<sub>2</sub>- und FiCO<sub>2</sub>-Trendkurve
- 11. SpO<sub>2</sub>-Trendkurve
- 12. Start- und Endzeit

### <span id="page-38-0"></span>**6.2 Symbole und Indikatoren**

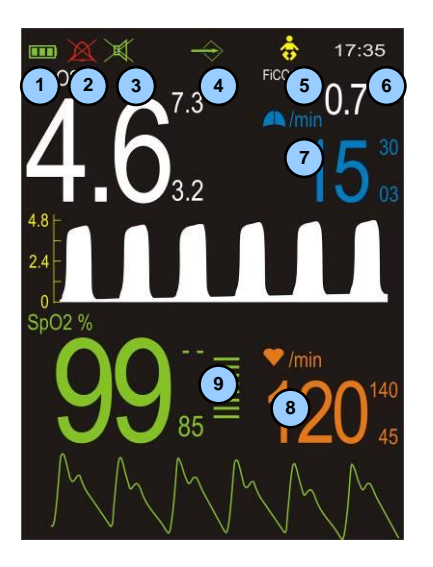

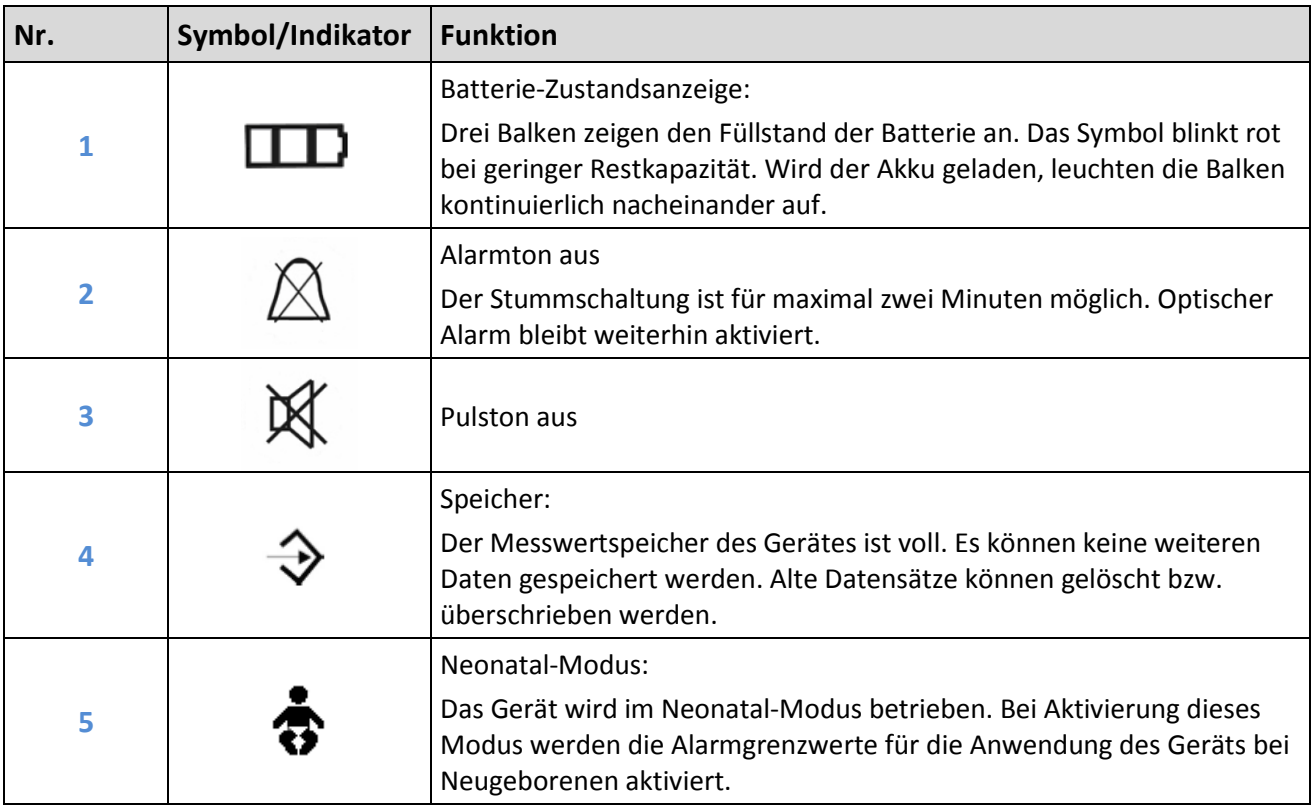

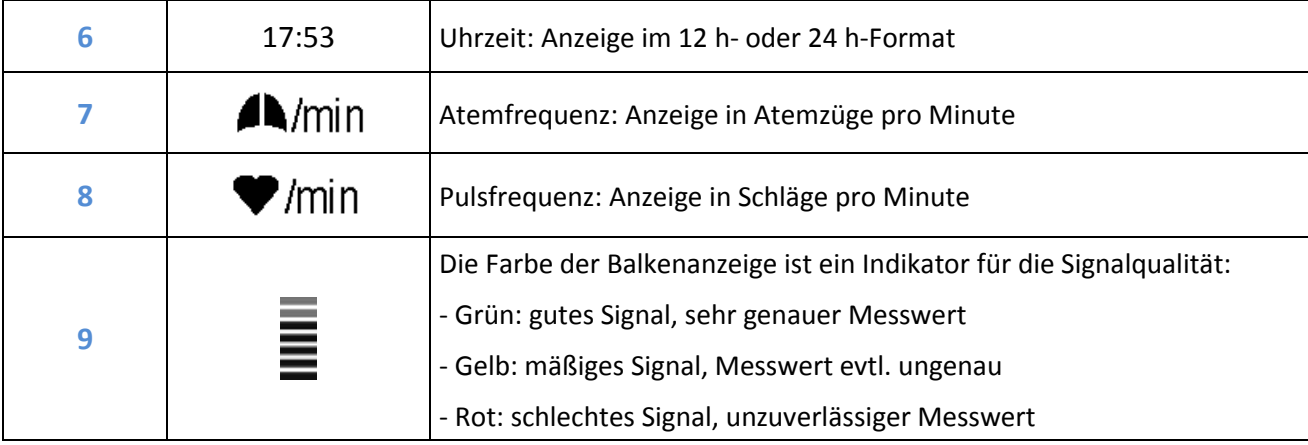

### <span id="page-39-0"></span>**6.3 Pulston**

Während der Messung ertönt mit jedem Pulsschlag ein Tonsignal. Die Frequenz des Tons ist abhängig vom gemessenen SpO<sub>2</sub>-Wert. Je höher die Frequenz, desto höher die Sauerstoffsättigung.

Die Lautstärke des Pulstons kann über den Menüpunkt "Lautstärke" geregelt werden. Der Pulston kann über die Taste  $\mathbb K$  stumm gestellt werden. Beim erneuten Drücken wird der Pulston wieder aktiviert.

### <span id="page-39-1"></span>**7 Alarme**

### <span id="page-39-2"></span>**7.1 Auslösen von Alarmen und Alarmprioritäten**

Das CapnoTrue® unterscheidet zwischen Alarmen der Prioritätsstufen hoch, mittel und niedrig.

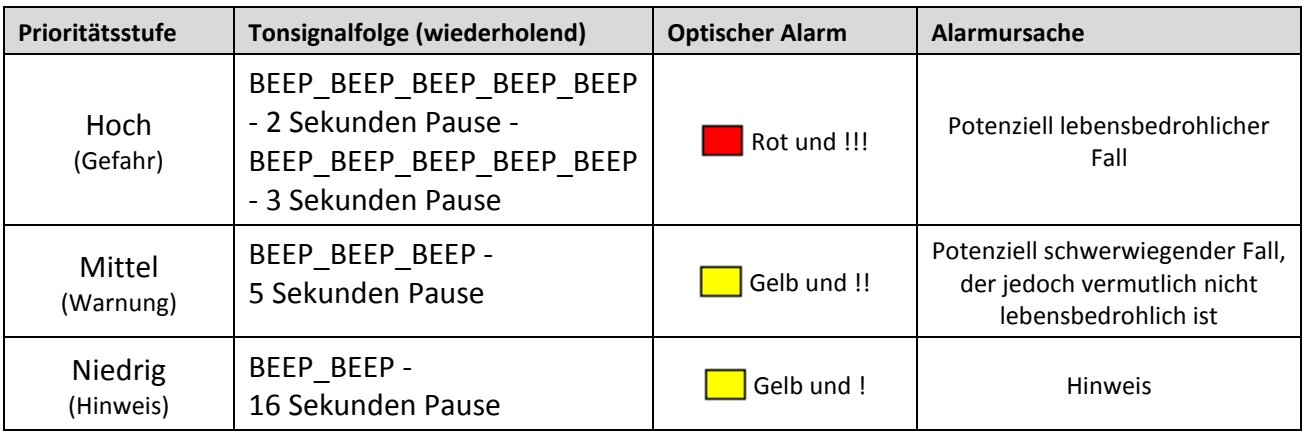

Ein Alarm höherer Priorität überlagert stets Alarme mit entsprechend niedrigerer Priorität. Umgekehrt kann ein Alarm nicht von einem nachfolgenden Alarm mit niedrigerer Priorität stummgeschaltet werden. Sollten mehrere Alarmursachen gleichzeitig bestehen, wird das CapnoTrue® daher immer den Alarm mit der höchsten Prioritätsstufe auslösen.

### <span id="page-40-0"></span>**7.2 Alarmtonlautstärke**

Die Lautstärke des Alarmtons ist nicht veränderbar, der Alarm kann aber mit der Taste  $\boxtimes$  für zwei Minuten stumm geschaltet werden.

### <span id="page-40-1"></span>**7.3 Alarmstandardgrenzwerte**

Die Standardgrenzwerte der Alarme werden entsprechend dem ausgewählten Gerätemodus "Erwachsene" oder "Neugeborene" aktiviert.

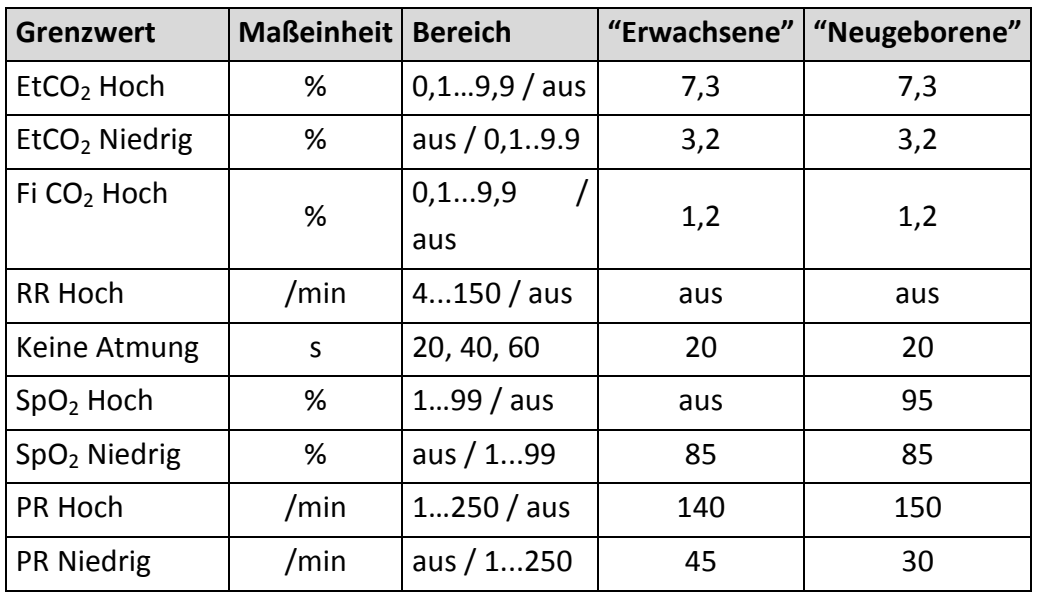

### <span id="page-40-2"></span>**7.4 Grenzwertalarme**

Die unten stehende Tabelle zeigt die Grenzwertalarme, Alarmursachen und –prioritäten des CapnoTrue®. In Abhängigkeit von der Priorität des Alarms verändert der betroffene Messwert seine Farbe und ein akustischer Alarm ertönt.

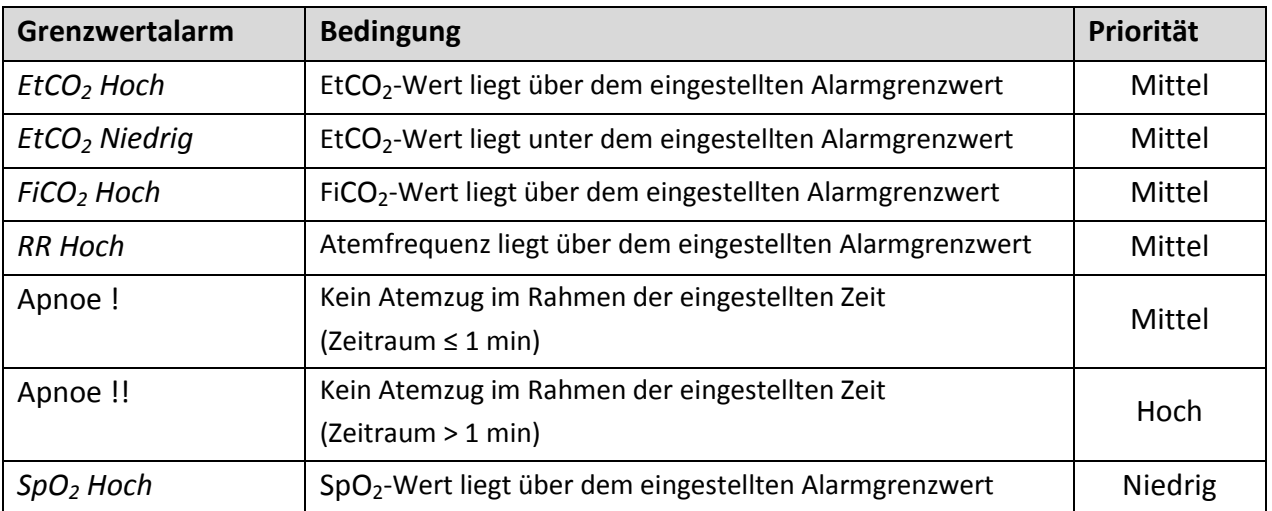

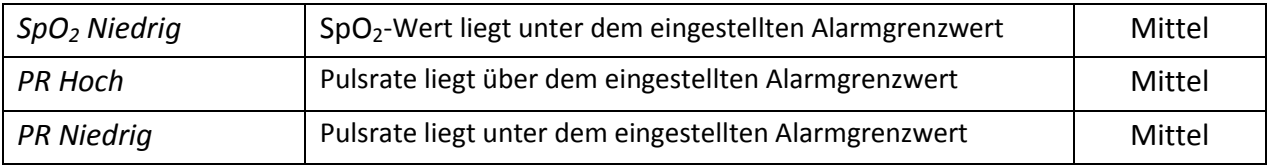

### <span id="page-41-0"></span>**7.5 Alarmmeldungen**

Die untenstehende Tabelle zeigt die Alarmmeldungen, Alarmursachen und –prioritäten des CapnoTrue®. Die Farbe der Alarmmeldung und der akustische Alarm sind abhängig von der Priorität der Alarmmeldung.

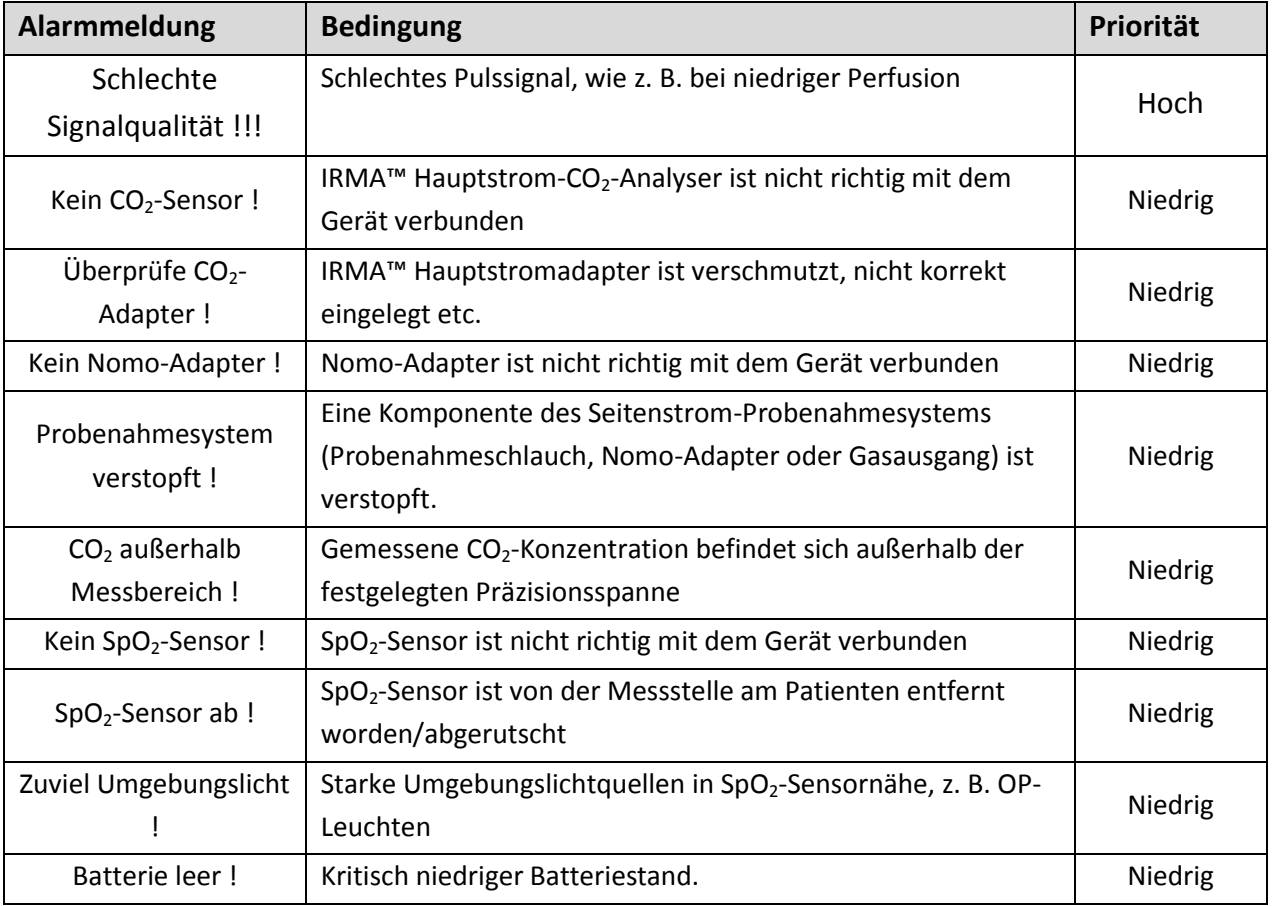

# **Warnhinweis:**

*Das CapnoTrue® detektiert Atmungsvorgänge auf der Grundlage von Veränderungen in der CO2- Konzentration der Atemluft; die CO2-Messung kann daher zur Feststellung von Apnoe verwendet werden. Das Gerät kann jedoch nicht zwischen einem Atemstillstand beim Patienten und einem Sensor, der sich vom Atemkreislauf des Patienten gelöst hat differenzieren. Wenn Sie das CapnoTrue® zur Überwachung der Atemfunktion einsetzen, müssen Sie daher grundsätzlich die SpO2-Alarmgrenzwerte überprüfen und einstellen.*

### <span id="page-42-0"></span>**7.6 Zurücksetzen von Alarmsignalen**

Um einen Alarm dauerhaft auszuschalten, muss die Ursache für die Alarmauslösung beseitigt werden. Einzelne Alarmgrenzen können bei Bedarf auch vollständig deaktiviert werden.

Alarme können zurückgesetzt werden, indem die Taste 3 Sekunden lang gedrückt wird. Besteht die Alarmursache weiterhin, wird der Alarm sofort wieder ausgelöst. Handelt es sich um den Alarm "SpO<sub>2</sub>-Sensor ab !", "Kein Nomo-Adapter !" oder "Kein CO<sub>2</sub>-Sensor !", so begibt sich das Gerät in den Einschaltzustand. Vom Benutzer eingestellte Parameter bleiben beim Zurücksetzen von Alarmen erhalten.

![](_page_42_Picture_4.jpeg)

![](_page_42_Picture_6.jpeg)

*Taste gedrückt halten Anzeige nach dem Zurücksetzen der Alarme*

### <span id="page-43-0"></span>**8 Menüstruktur**

#### <span id="page-43-1"></span>**8.1 Hauptmenü**

![](_page_43_Picture_3.jpeg)

*Alle wichtigen und häufig benötigten Einstellparameter sind über das Hauptmenü auswählbar, das durch Drücken der Taste*  $\equiv$  *aufgerufen wird.*

#### **Navigation im Menü**

Mit den Tasten **Kann innerhalb der Menüpunkte navigiert werden. Der aktuell ausgewählte** Menüpunkt ist mit einem Rahmen farbig hinterlegt. Mit der Taste wird die Auswahl bestätigt. Durch die Auswahl des Menüpunkts "Zurück" gelangt man zur vorherigen Menüebene. Alternativ kann die Menutaste  $\equiv$  hierzu verwendet werden.

#### **Eingabe von Werten**

In einigen Untermenüs können bestimmte Parameter eingestellt werden. Mit den Tasten werden Parameter hoch- oder heruntergezählt. Für schnelle Änderungen die Tasten gedrückt halten, bis der gewünschte Wert erreicht ist. Bestätigt wird die Auswahl stets mit der Taste

#### **Rückkehr aus dem Menü in die Anzeige**

Drücken der Displaytaste Weihrt in jedem Fall direkt zurück zur Messwertanzeige. Wenn länger als 30 Sekunden keine Taste gedrückt wird, wird ebenfalls wieder die Messwertanzeige aufgerufen.

#### <span id="page-43-2"></span>**8.1.1 Untermenü: Alarmeinstellungen**

#### **Allgemeine Informationen**

Das CapnoTrue® ermöglicht das Setzen individueller Grenzwerte für EtCO<sub>2</sub>, FiCO<sub>2</sub>, SpO<sub>2</sub>, Atem- und Pulsfrequenz. Die aktuell gültigen Grenzwerte werden als kleine Zahlen rechts neben dem Messwert angezeigt. Über- oder unterschreitet ein Messwert diese Grenzen, wird sofort ein optischer und akustischer Alarm ausgelöst.

### **Optischer Alarm**

Im Alarmfall blinkt der kritische Messwert und wird zusammen mit der verletzten Alarmgrenze gelb angezeigt.

![](_page_44_Picture_3.jpeg)

Es wird ebenfalls ein Alarm ausgelöst, wenn der SpO $_2$ -Sensor vom Patienten abgerutscht ist, bei permanent schlechter Signalqualität und wenn der IRMA™ Hauptstrom-Atemwegadapter verschmutzt bzw. der Nomo-Seitenstrom-Adapter verstopft ist. Das Herausziehen des SpO<sub>2</sub>-Sensors, des IRMA<sup>™</sup> CO<sub>2</sub>-Analyser bzw. Nomo-Adapters aus dem Gerät hat ebenfalls ein Auslösen des Alarms zur Folge, sofern zuvor gültige Messdaten aufgenommen wurden.

*Optischer Alarm wegen Verletzung des oberen Respirationsraten-Grenzwertes*

![](_page_44_Picture_6.jpeg)

### **Adjusting Settings**

Im Menüpunkt "Alarmeinstellungen" können die oberen und unteren Alarmgrenzwerte für EtCO<sub>2</sub>, FiCO<sub>2</sub>, SpO<sub>2</sub>, Atem- und Pulsfrequenz eingestellt werden. "Aus" deaktiviert die entsprechenden Alarmgrenzwerte. "Apnoe" ist der untere Alarmgrenzwert der Atemfrequenz. Wird innerhalb des eingestellten Zeitraums keine Atemtätigkeit festgestellt, wird der Apnoe-Alarm ausgelöst. Nach einem Neustart des Gerätes werden die Standardalarmgrenzwerte wieder hergestellt.

### <span id="page-44-0"></span>**8.1.2 Untermenü: Datenmanagement**

### **8.1.2.1 Messwertaufzeichnung**

Der Speicher des CapnoTrue® bietet Platz für mehr als 400 Stunden Messwertaufzeichnung. Jeder individuelle Messwertdatensatz nimmt unabhängig von seiner tatsächlichen Länge mindestens 15 Minuten Speicherplatz in Anspruch.

Nach jedem Einschalten oder Wechseln der Patienten-ID wird automatisch ein neuer Datensatz erzeugt. Alle durchgeführten Messungen werden beim Abschalten oder Wechseln der PatientenID automatisch zusammen mit Alarmgrenzen, Patienten-ID, Datum und Uhrzeit gespeichert. Sollte der Speicherplatz knapp werden, warnt das Gerät rechtzeitig mit der Anzeige des Symbols  $\rightarrow$ .

#### **8.1.2.2 Datenmanagement**

![](_page_45_Picture_3.jpeg)

Über den Menüpunkt "Datenmanagement" gelangen Sie zur Übersicht über die gespeicherten Datensätze und können nun alle Daten im Speicher löschen oder sich die verbleibende Aufzeichnungsdauer anzeigen lassen.

Ansicht des ausgewählten Datensatzes durch Drücken der Taste

![](_page_45_Figure_6.jpeg)

![](_page_45_Figure_7.jpeg)

Die gespeicherten Messwerte werden mit Datum, Startzeit, Aufzeichnungsdauer und Patienten-ID grafisch dargestellt. Die Werte werden in den folgenden Farben angezeigt: EtCO<sub>2</sub> – weiß, SpO<sub>2</sub> – grün, Atemfrequenz – blau, Pulsfrequenz – orange

Die Auswahl des Feldes "Zurück" führt zurück zur Datensatzübersicht, "Löschen" löscht den angezeigten Datensatz.

### <span id="page-46-0"></span>**8.1.3 Untermenü: Geräteeinstellungen**

#### **8.1.3.1 Allgemeine Informationen**

![](_page_46_Picture_3.jpeg)

In diesem Untermenü können verschiedene Geräteeinstellungen ausgewählt werden. Bestätigt wird die Auswahl mit der Taste

#### **8.1.3.2 Parameter**

![](_page_46_Picture_6.jpeg)

![](_page_47_Picture_110.jpeg)

![](_page_48_Picture_1.jpeg)

![](_page_49_Picture_138.jpeg)

**1) Anmerkung:** Zur Analyse nitroxidhaltiger Gase ist ausschließlich das CapnoTrue®AMP Hauptstromgerät geeignet. Vergewissern Sie sich dabei, dass der IRMA™ Atemwegadapter korrekt an dem Atemkreislauf des Patienten angeschlossen ist.

## **Warnhinweis:**

*Verwenden Sie das CapnoTrue®ASP nicht zur Analyse von Gasen (z. B. Anästhetika wie Lachgas etc.), die dem Atemkreislauf des Patienten oder einem Gasabsaugsystem wieder zugeführt werden müssen. Der Gasausgang des Seitenstromgeräts ist nicht dafür ausgelegt, die Abgase dem Atemkreislauf des Patienten oder einem Gasabsaugsystem wieder zuzuführen.*

#### <span id="page-50-0"></span>**8.1.4 Untermenü: Patienten-ID**

![](_page_50_Figure_2.jpeg)

Bei einem Wechsel der Patienten-ID über das Menü während der Messung wird der aktuell angezeigte Datensatz geschlossen und ein neuer Datensatz mit neuer Patienten-ID geöffnet. Auf dem Display wird eine entsprechende Meldung angezeigt.

#### <span id="page-50-1"></span>**8.1.5 Standardstarteinstellungen**

Vom Benutzer getätigte Einstellungen bleiben nur so lange aktiv, wie das CapnoTrue® eingeschaltet ist. Wenn das Gerät ausgeschaltet wird, werden beim nächsten Einschalten die Standardstarteinstellungen wieder hergestellt. Die Standardstarteinstellungen können im PINgeschützten Servicemenü geändert werden. Diese Funktion ist allerdings nur autorisiertem Servicepersonal vorbehalten und dem normalen Benutzer nicht zugänglich.

#### <span id="page-50-2"></span>**8.2 Sonstiges**

### <span id="page-50-3"></span>**8.2.1 Schnellzugriff Lautstärkeregelung**

Drücken der Taste während beliebiger Messwertanzeigen führt direkt zur Lautstärkeregelung. Einstellen der Lautstärke mit den Tasten (Kurstatigung mit der Taste ...

### <span id="page-50-4"></span>**8.2.2 Schnellzugriff Helligkeitsregelung**

Drücken der Taste während beliebiger Messwertanzeigen führt direkt zur Helligkeitsregelung. Einstellen der Helligkeit mit den Tasten **Mangen Bestätigung mit der Taste 4.** 

#### <span id="page-51-0"></span>**8.2.3 Stromsparmodus**

![](_page_51_Picture_2.jpeg)

Um die Batterielaufzeit zu verlängern lässt sich das Display vollständig abschalten. Hierzu die Taste drücken bis der Countdown-Display erscheint und die Anzeige ausgeschaltet wird. Das Gerät befindet sich jetzt im Stromparmodus. Durch Drücken einer beliebigen Taste oder bei Alarmsituationen wird die Messwertanzeige wieder aktiviert.

### <span id="page-51-1"></span>**9 Beeinträchtigungen der Gerätefunktion**

### <span id="page-51-2"></span>**9.1 CO2-Messungen**

### <span id="page-51-3"></span>**9.1.1 Luftdruck**

Die Anzeige der CO<sub>2</sub>-Konzentration erfolgt in Volumenprozent. Die Konzentration ist folgendermaßen definiert:

%  $CO<sub>2</sub>$  = (Teildruck der Gaskomponente / Gesamtdruck des Gasgemisches x 100)

Die Umrechnung in die Maßeinheit mmHg wird folgendermaßen vorgenommen:

 $CO<sub>2</sub>$  in mmHg = ( $CO<sub>2</sub>$ -Konzentration) x (Luftdruckwert in kPa) x (750/100)

Bei dem CapnoTrue® ist diese Umrechnung vereinfacht, da die Angabe des CO<sub>2</sub>-Konzentration in vol% erfolgt und der Luftdruck auf 100 kPa (entspricht Luftdruck auf Meereshöhe) festgelegt wird. Die Umrechnung beschränkt sich daher auf die folgende Formel:

 $CO<sub>2</sub>$  in mmHg =  $(CO<sub>2</sub>$  in vol%) x 7.5

Bei der Umrechnung in mmHg unter extremen Luftdruckbedingungen ist eine Korrektur des CO<sub>2</sub>-Messwerts unter Berücksichtigung des Luftdrucks ratsam.

### <span id="page-51-4"></span>**9.1.2 Feuchtigkeit und Kondensation**

Partialdruck und Volumenprozentsatz des  $CO<sub>2</sub>$  sind von der Wasserdampfmenge in der Atemgasprobe abhängig. Sowohl das Hauptstrom- als auch das Seitenstromgerät (CapnoTrue®AMP und CapnoTrue®ASP) zeigen grundsätzlich den tatsächlichen CO<sub>2</sub>-Partialdruck bei der vorherrschenden Luftfeuchtigkeit an.

Bei Seitenstrommessungen (CapnoTrue®ASP) muss daher folgendes berücksichtigt werden:

Die Atemluft in den Alveolen des Patienten ist mit körpertemperaturwarmem Wasserdampf gesättigt (BTPS). Bei der Probenahme passt sich die Temperatur des Gases im Probenahmeschlauch der Umgebungstemperatur an, noch bevor das Gas zum CapnoTrue®ASP Messgerät gelangt. Da der Nomo-Adapter sämtliche Spuren von Kondenswasser aus der Gasprobe

entfernt, wird auch kein Wasser die Messzelle erreichen. Die relative Feuchtigkeit der Gasproben liegt daher nur noch bei ca. 95 %.

Zur Ermittlung von CO<sub>2</sub>-Werten unter Berücksichtigung der Bedingungen in der Lunge (BTPS) wird die folgende Formel angewendet:

 $EtCO<sub>2</sub>$  (BTPS) =  $EtCO<sub>2</sub> * (1 - (3.8 / Pamb))$ 

Erläuterung:

 $EtCO<sub>2</sub> = vom CapnoTrue<sup>®</sup>ASP angezeigter EtCO<sub>2</sub>-Wert [vol%]$ 

Pamb = Umgebungsdruck

3,8 = Typischer Partialdruck des im Probenahmeschlauch kondensierten Wasserdampfs [kPa] EtCO<sub>2</sub> (BTPS) =  $CO_2$ -Konzentration BTPS-Standardbedingungen [vol%]

<span id="page-52-0"></span>![](_page_52_Picture_373.jpeg)

![](_page_52_Picture_374.jpeg)

Anmerkung 1: Geringfügige Beeinträchtigung; Nähere Informationen dazu unter "Technische Daten – Messgenauigkeit unter Berücksichtigung der Einflüsse störender Gase" (siehe Kapitel 13)

Anmerkung 2: Geringfügige Beeinträchtigung bei Auswahl der korrekten N<sub>2</sub>O/O<sub>2</sub>-Konzentrationen; Nähere Informationen dazu unter "Technische Daten – Messgenauigkeit unter Berücksichtigung der Einflüsse störender Gase" (siehe Kapitel 13)

**Anmerkung 3:** Beeinträchtigungen bei angegebener Gaskonzentration

**Anmerkung 4:** lt. EN ISO 21647:2004-Standard

**Anmerkung 5:** ergänzend zum EN ISO 21647:2004-Standard

### <span id="page-53-0"></span>**9.2 SpO2-Messung**

Zu den physiologischen Zuständen, medizinischen Verfahren oder externen Mitteln, welche die Fähigkeit des Monitors zur Erfassung und Anzeige von genauen SpO<sub>2</sub>-Messwerten beeinträchtigen können, zählen die folgenden:

- Fehlerhafte Anbringung des  $SpO<sub>2</sub>$ -Sensors
- Platzierung des SpO<sub>2</sub>-Sensors an einer Gliedmaße, an der sich bereits eine Blutdruckmanschette, ein arterieller Katheter oder eine Infusionsleitung befindet
- Übermäßige Bewegung des Patienten
- Intravaskuläre Farbstoffe
- Äußerlich aufgetragene Färbemittel wie Nagellack
- Nicht abgedeckte Applikationsstelle des Sensors bei starkem Umgebungslicht
- Venöse Pulsation
- Dysfunktionales Hämoglobin z. B. durch Kohlenmonoxid-Vergiftung
- Schwache Perfusion

### <span id="page-54-0"></span>**10 Anleitung zur Fehlersuche**

### <span id="page-54-1"></span>**10.1 Fehlermeldung – Ursache - Abhilfe**

![](_page_54_Picture_270.jpeg)

![](_page_55_Picture_280.jpeg)

### <span id="page-55-0"></span>**10.2 Problem – Ursache – Abhilfe**

![](_page_55_Picture_281.jpeg)

![](_page_56_Picture_221.jpeg)

![](_page_57_Picture_161.jpeg)

### <span id="page-57-0"></span>**10.3 IRMA™ LED Status and LEGI™ Status**

![](_page_57_Picture_162.jpeg)

### <span id="page-57-1"></span>**10.4 Störungen durch EMI (Elektromagnetische Interferenzen)**

Das CapnoTrue® wurde geprüft und stimmt mit den Grenzwerten für Medizingeräte gemäß EN 60601-1-2 (2. Aufl.) und der Europäischen Richtlinie für Medizinprodukte (93/42/EWG) überein. Diese Grenzwerte gewährleisten einen angemessenen Schutz gegen Störeinflüsse in typischen medizinischen Einrichtungen.

Aufgrund der starken Verbreitung von Geräten mit Hochfrequenzsendern und von anderen elektrischen Störquellen im Bereich der Gesundheitsversorgung können starke Interferenzen aufgrund der unmittelbaren Nähe oder großen Stärke der Quelle eintreten, die zur Störung des Gerätebetriebs führen können. Beispiele für Störquellen im Bereich der Gesundheitsversorgung durch die möglicherweise elektromagnetische Interferenzen hervorgerufen werden können, sind die folgenden:

- Elektrochirurgische Geräte
- Mobiltelefone
- Funkgeräte
- Elektrische Geräte
- Hochauflösungsfernseher (HDTVs)

Die mit CapnoTrue® ermittelten Messwerte können durch elektromagnetische Interferenzen beeinträchtigt werden. Aufgrund solcher Interferenzen können die Messergebnisse unzutreffend erscheinen oder das Gerät scheint nicht ordnungsgemäß zu arbeiten.

Eine Störung kann bei sprunghaften Messwerten, Unterbrechung des Gerätebetriebs oder sonstigen Fehlfunktionen vorliegen. In derartigen Fällen sollte der Einsatzort des Geräts untersucht werden, um die Störquelle zu ermitteln; diese sollte dann folgendermaßen beseitigt werden:

- Schalten Sie die Geräte in der Nähe aus und isolieren Sie das störende Gerät.
- Richten Sie das störende Gerät anders aus oder stellen Sie es an einem anderen Ort auf.
- Vergrößern Sie den Abstand zwischen dem störenden Gerät und diesem Gerät.

Das CapnoTrue® erzeugt und verwendet Hochfrequenzenergie und kann diese ausstrahlen. Wenn es nicht in Übereinstimmung mit den vorliegenden Anweisungen installiert und verwendet wird, kann das CapnoTrue® schädliche Interferenzen mit anderen Geräten in näherer Umgebung verursachen.

### <span id="page-58-0"></span>**11 Wartung**

### <span id="page-58-1"></span>**11.1 Wartung**

Das CapnoTrue® muss nicht routinemäßig kalibriert werden. Sollten Wartungsarbeiten erforderlich werden, wenden Sie sich bitte an entsprechend qualifizierte Kundendienstmitarbeiter oder an den zuständigen Vertriebspartner.

# **Hinweis:**

*Im Innern des CapnoTrue® befinden sich keine vom Benutzer zu wartenden Teile. Die Abdeckung darf nur von qualifizierten Servicetechnikern entfernt werden.*

![](_page_58_Picture_12.jpeg)

Das *CapnoTrue® muss nicht routinemäßig kalibriert werden. Es wird empfohlen, eine Grundwartung durch qualifiziertes Servicepersonal vornehmen zu lassen. Entnehmen Sie weitere Informationen hierzu dem Servicehandbuch.*

### <span id="page-59-0"></span>**11.2 Reinigung**

#### **Oberflächenreinigung**

Das CapnoTrue® und seine Zubehörteile sollten regelmäßig gereinigt werden. Verwenden Sie ein weiches Tuch. Befeuchten Sie dieses entweder mit einem handelsüblichen, nicht scheuernden Reinigungsmittel oder mit 70%igem wasserverdünnten Alkohol. Wischen Sie die Oberflächen des Monitors vorsichtig ab. Um das Eindringen von Reinigungsmittel und Staub in das CapnoTrue®ASP Seitenstromgerät durch den LEGI™-Anschluss zu verhindern, lassen Sie den Nomo-Adapter während der Reinigung des Monitors angeschlossen.

**Hinweis:** *Tauchen Sie das CapnoTrue® nicht in Flüssigkeiten.*

### **Hinweis:**

*Sprühen und schütten bzw. verschütten Sie keine Flüssigkeiten auf das CapnoTrue®, das Zubehör, die Anschlüsse, Schalter oder Öffnungen, da das Gerät dadurch beschädigt werden könnte.*

### **Desinfektion**

Verwenden Sie ein weiches in 10%iger wasserverdünnter Chlorbleiche getränktes Tuch.

### **Hinweis:**

*Das CapnoTrue® darf nicht autoklaviert oder mit Heißdampf desinfiziert werden.*

### <span id="page-59-1"></span>**11.3 Tests**

### **Test des Alarmsystems**

Um zu Testzwecken gezielt einen Alarmzustand herbeizuführen, stellen Sie während einer Messung den oberen Alarmgrenzwert für SpO<sub>2</sub> oder Pulsrate unter den gerade angezeigten Messwert. Das Gerät sollte sofort mit einem optischen und akustischen Alarm reagieren.

### **Test der SpO2-Messgenauigkeit**

Die einzig verlässliche Methode die SpO<sub>2</sub>-Messgenauigkeit des Monitors zu prüfen ist die klinische Validierung der vom Monitor-SpO<sub>2</sub>-System angezeigten Werte anhand einer Blutgasanalyse. Der Monitor in Kombination mit den zugelassenen Sensoren hat in aufwändigen klinischen Studien die erforderliche Genauigkeit bewiesen.

Überprüfen Sie die SpO2-Messwerte in regelmäßigen Abständen mit einem Referenzgerät

### **Test der CO2-Messgenauigkeit**

Die Kalibrierung der CO<sub>2</sub>-Messeinheit des CapnoTrue® (Hauptstrom- und Seitenstromgerät) erfolgt im Werk. Zum zuverlässigen Test der Genauigkeit von CO<sub>2</sub>-Messungen wurde ein geeignetes

Kalibriergasgemisch verwendet. CO<sub>2</sub>-Messeinheiten des CapnoTrue® Hauptstrom- und Seitenstromgeräts haben die erforderliche Genauigkeit bewiesen.

Überprüfen Sie die CO2-Messwerte in regelmäßigen Abständen mit einem Referenzgerät.

### <span id="page-60-0"></span>**11.4 Nullabgleich des Kapnographen**

### <span id="page-60-1"></span>**11.4.1 CapnoTrue®AMP Hauptstromgerät**

Ein Nullabgleich muss NUR durchgeführt werden, wenn bei den Gaswerten Abweichungen auftreten oder wenn eine unspezifische Genauigkeitsmeldung angezeigt wird. Der Nullabgleich darf nur von qualifizierten Servicetechnikern gemäß Serviceanleitung vorgenommen werden.

![](_page_60_Picture_6.jpeg)

*Der inkorrekte Nullabgleich des IRMA™ CO2-Analysers führt zu fehlerhaften Gasmessungen.*

### <span id="page-60-2"></span>**11.4.2 CapnoTrue®ASP Seitenstromgerät**

Der CapnoTrue®ASP führt den Nullabgleich automatisch durch, indem die Gasprobe aus dem Atemkreislauf in die Umgebungsluft abgegeben wird. Der automatische Nullabgleich erfolgt alle 24 Stunden und dauert weniger als 3 Sekunden. Zusätzlich kann der Nullabgleich auch von qualifiziertem Servicepersonal gemäß Servicanleitung vorgenommen werden.

![](_page_60_Picture_10.jpeg)

*Ein präziser Nullabgleich des CapnoTrue®ASP ist nur möglich bei Vorhandensein von Umgebungsluft (21 % O<sup>2</sup> und 0 %* CO2*) im Innern des Geräts. Stellen Sie daher sicher, dass das Gerät nur an einem gut belüfteten Ort betrieben wird. Vermeiden Sie es, vor oder während des Nullabgleichs in der Nähe des CapnoTrue®ASP zu atmen. Der inkorrekte Nullabgleich des integrierten* ISA™ *CO2-Analysers führt zu fehlerhaften Gasmessungen.*

### <span id="page-60-3"></span>**12 CapnoTrue® PC-Software**

Mit der komfortablen CapnoTrue® PC-Software können sämtliche Messwerte, ausgewählte Alarmwertgrenzen und Alarme über die USB-Schnittstelle auf den PC übertragen werden. Hier können die Daten angesehen und Patientendaten hinzugefügt werden. Zur Weiterbearbeitung mithilfe zusätzlicher Software kann die Datei ausgedruckt oder als CSV-Datei exportiert werden.

Die Software kann darüber hinaus dazu verwendet werden, parallel zu laufenden Messungen die Messwerte und Alarmmeldungen auf dem PC anzuzeigen und zu speichern. Zur Aktivierung dieser Funktion wird am CapnoTrue® der Echtzeitmodus eingestellt. Bei Einstellung dieses Modus leitet das Gerät im 4-Sekunden-Rhythmus die aktuellen Messwerte für EtCO<sub>2</sub>, FiCO<sub>2</sub>, SpO<sub>2</sub>, Atem- und Pulsfrequenz über die USB-Schnittstelle an den PC weiter.

Weitere Informationen hierzu entnehmen Sie der beigefügten Software-Anleitung.

### <span id="page-61-0"></span>**13 Technische Daten**

### **Allgemein**

*Angezeigte Parameter* Numerisch: Endexpiratorische  $CO<sub>2</sub>$ -Konzentration (EtCO<sub>2</sub>), Inspiratorische CO<sub>2</sub>-Konzentration (FiCO<sub>2</sub>), Sauerstoffsättigung (SpO<sub>2</sub>), Atemfrequenz (RR), Pulsfrequenz (PR) Graphisch: Kapnogramm, Plethysmogramm, Trend der numerischen Parameter (15 min/1 h/6 h)

### *Indikatoren*

Signalstärke und –qualität, Pulsamplitude, Batteriestand, Alarmstummschaltung, Pulstonstummschaltung, Datenspeicherstand, Neonatal-Modus, Zeit

### *Alarme*

Grenzwerte: Einstellbare Grenzwerte für alle numerischen Parameter Alarmsignale: Audiovisuelle Alarme (lt. EN 60601-1-8)

![](_page_61_Picture_222.jpeg)

### **Kapnograph**

*Aufwärmzeit*

Innerhalb von 10 Sekunden werden Gaskonzentrationswerte dargestellt; nach Ablauf von 1 Minute ist die Genauigkeit der Messungen gemäß Spezifikation.

### *Messbereich*

![](_page_61_Picture_223.jpeg)

### *Parameteraktualisierung:*

 $E<sub>2</sub>$  und FiCO<sub>2</sub>: Erster Messwert nach einem Atemzug, danach ein fortlaufend aktualisierter Atemdurchschnittswert.

Atemfrequenz: Erster Messwert nach drei Atemzügen, danach ein fortlaufend aktualisierter Durchschnittswert.

![](_page_62_Picture_234.jpeg)

![](_page_63_Picture_303.jpeg)

### **Pulsoximeter**

![](_page_63_Picture_304.jpeg)

Pulsfrequenz: +/- 1 Digit (bis 100 Schläge/min) oder +/- 1 % (> 100 Schläge/min)

*Parameteraktualisierung:*

Erster Anzeigewert bei Anwendung:

SpO2: Zwischen 3 und 7 Sekunden, in Abhängigkeit von den Messbedingungen Pulsfrequenz: Zwischen 5 und 8 Sekunden, in Abhängigkeit von den Messbedingungen

*1) Pulsoximeter-Messungen unterliegen prinzipbedingt statistischen Streuungen, deshalb befinden sich erwartungsgemäß nur zwei Drittel der Messwerte innerhalb des von +/- ARMS spezifizierten Bereichs.*

![](_page_63_Picture_305.jpeg)

- *2) Gemessen während der Entsättigung/Neusättigung zwischen 96 % und 84 % SpO2 bei günstigen Messbedingungen. Die Werte können durch einen schwachen Puls oder Bewegungsartefakte beeinträchtigt werden.*
- *3) Höchstwerte werden mittels eines plötzlichen Wechsels von 40 auf 200 Schläge/min und umgekehrt gemessen. Die Reaktion ist von dem Unterschied (der Varianz) der Pulsschläge zueinander abhängig.*

**Geräteeigenschaften** *Display* OLED Farbgrafikdisplay, 262.000 Farben, 240 x 320 Pixel

*Abmessungen* (L x W x H): 15 cm x 7,5 cm x 3,5 cm

*Gewicht* < 400 g (komplettes Gerät mit Batterien)

### **Stromversorgung**

Die Stromversorgung kann durch 4 AA Batterien, den wiederaufladbaren Li-Ion Akku oder durch das CapnoTrue®-Netzteil erfolgen.

*4 Batterien:* Alkalibatterien (AA / LR6 / AM3 / MN1500 / Mignon), 1,5 V

### *Li-Ion-Akku (P/N 3090122005):*

Li-Ion-Akku (3,7 V, 2500 mAh, Aufladezeit: 5-6 Stunden, Betriebszeit bei voller Funktion: 5-6 Stunden)

*Netzteil (P/N 3090122002):*

Medizinisches Netzteil, mit länderspezifischen Steckern erhältlich Eingang: 100 – 240 V AC / 50 – 60 Hz / 250 mA Ausgang: 6 V DC / 1,4 A

### **Umgebungsbedingungen**

*Gerätebetrieb* Hauptstrom:  $0 - 40 \degree C$  (32 – 104 °F), 15 – 95 % r. F. (nicht kondensierend)<sup>1</sup>, 600 – 1200 hPa Seitenstrom:  $0 - 50$  °C (32 – 122 °F), 15 – 95 % r. F. (nicht kondensierend)<sup>1)</sup>, 600 – 1200 hPa

### *Lagerung*

Hauptstrom:  $-20 - 50$  °C ( $-4 - 122$  °F), 10 – 95 % r. F. (nicht kondensierend)<sup>1)</sup>, 600 – 1200 hPa Seitenstrom:  $-30 - 70$  °C ( $-22 - 158$  °F), 10 – 95 % r. F. (nicht kondensierend)<sup>1)</sup>, 600 – 1200 hPa

1) Wenn sich Kondenswasser im Gerät befindet, sollte dieses länger als 24 Stunden in einer Umgebung mit einer relativen Luftfeuchtigkeit von < 95 % (nicht kondensierend) gelagert werden.

### **Klassifikation**

#### *Allgemein*

- Das CapnoTrue® ist nicht für den Betrieb in der Nähe entzündlicher Anästhetikagemische mit Luft, Sauerstoff oder Lachgas geeignet.
- CapnoTrue® besitzt keine sterilen Teile oder Zubehör
- Betriebsart: Dauerbetrieb

### *Ausführung*

Wasserfestes Gerät der Schutzart IPX2 (mit Silikonhülle)

*Klassifikation (lt. MDD 93/42/EEC)* Klasse IIb

*Betriebssicherheit* Schutzklasse II / Typ BF – Art und Grad des Schutzes vor elektrischem Schock

#### **Angewandte Normen**

Eine Liste der angewandten Normen befindet sich auf der mitgelieferten CD-ROM im Verzeichnis "Compliance".

### <span id="page-66-0"></span>**14 Lieferumfang und Bestellung**

### <span id="page-66-1"></span>**14.1 Lieferumfang**

*CapnoTrue®AMP:*

- Hauptstromgerät
- IRMA<sup>™</sup> CO<sub>2</sub>-Analyser
- IRMA™ Atemwegadapter (Erwachsene/Kinder)
- IRMA™ Atemwegadapter (Säuglinge/Neugeborene)
- Einweg SpO<sub>2</sub>-Sensor
- Mehrweg SpO<sub>2</sub>-Sensor (auswählbar, z. B. SoftCap®)
- USB-Datenkabel
- Netzteil (in Euro- und UK-Ausführung)
- Wiederaufladbarer Li-Ion-Akku
- 4 AA-Batterien
- Silikonprotektor
- PC-Software
- Bedienungsanleitung

### *CapnoTrue®ASP:*

- Seitenstromgerät
- Nomo-Adapter
- Probenahmeschlauch
- Seitenstrom-Einwegluftadapter (Erwachsene/Kinder)
- Seitenstrom-Einwegluftadapter (Säuglinge/Neugeborene)
- Einweg  $SpO<sub>2</sub>$ -Sensor
- Mehrweg SpO<sub>2</sub>-Sensor (auswählbar, z. B. SoftCap®)
- USB-Datenkabel
- Netzteil (in Euro- und UK-Ausführung)
- Wiederaufladbarer Li-Ion-Akku
- 4 AA-Batterien
- Silikonprotektor
- PC-Software
- Bedienungsanleitung

### <span id="page-67-0"></span>**14.2 Bestellnummern**

![](_page_67_Picture_174.jpeg)

### **Sprachversion**

Bitte bei der Bestellung die gewünschte Sprachversion angeben. Europäische Version: GB, DE, ES, FR, HU, IT, NL, PL, PT, GR, RU, TR, DK, FI, SV, NOR Asiatische Version: GB, JP, KOR, CN, traditionelles CN

### **SpO2-Sensortypen**

Bitte bei der Bestellung den gewünschten Sensortypen angeben. SoftCap® \*SC\* / Kinder-Softsensor SoftCap® \*SCP\* / SoftWrap® \*W\*, Ohr-Sensor \*EP\*

### <span id="page-67-1"></span>**14.3 Zubehör**

### **Zubehör für CO2-Hauptstrommessungen:**

- IRMA™ Atemwegadapter (Erwachsene/Kinder), P/N 3050121001, Hauptstromatemwegadapter für die Anwendung bei Erwachsenen und Kindern, Karton mit 25 Stück
- IRMA™ Atemwegadapter (Säuglinge/Neugeborene), P/N 3050121002, Hauptstromatemwegadapter für die Anwendung bei Säuglingen und Neugeborenen, Karton mit 10 Stück

### **Zubehör für CO2-Seitenstrommessungen1):**

- Nomo-Adapter, P/N 3090122009, Wasserabscheider für die Langzeitanwendung und Bakterienfilter für die Seitenstromprobenahme, Luer-Lock-Buchse
- Einwegprobenahmeschläuche, P/N 3090121001, wasserabweisender Einwegprobenahmeschlauch aus PE, 2 m Länge, Leur-Lock-Stecker/Stecker, Karton mit 25 Stck.
- Seitenstromatemwegadapter (Erwachsene/Kinder), P/N 3090121002, Seitenstromatemwegadapter für die Anwendung bei Erwachsenen und Kindern, Karton mit 25 Stck.
- Seitenstromatemwegadapter (Säuglinge/Neugeborene), P/N 3090121003, Seitenstromatemwegadapter für die Anwendung bei Säuglingen und Neugeborenen, Karton mit 10 Stck.
- Autoklavierbarer Seitenstromatemwegadapter (Erwachsene/Kinder), P/N 3090122010, Autoklavierbarer Seitenstromatemwegadapter für die Anwendung bei Erwachsenen und Kindern, Luer-Lock-Buchse

**1)Anmerkung:** Unsere Probenahmesysteme werden fortlaufend aktualisiert. Weitere Informationen hierzu erhalten Sie auf unserer Website. Auf Anfrage sind Probenahmesysteme mit spezifischen Patientenverbindungen erhältlich.

### **SpO2-Zubehör:**

- SoftCap® Sensor, SC 6500, P/N 1020132001, Softsensor der 3. Generation, 1,2 m Kabellänge, Silikonkabel
- SoftCap® Sensor, SCP 6500, P/N 1020132300, Kinder-Softsensor, 1,2 m Kabellänge, Silikonkabel
- Autoklavierbarer SoftCap® Sensor, SCA 6500, P/N 3020132101, Softsensor der 3. Generation, 1,2 m Kabellänge, Silikonkabel, ≥ 200 Autoklavierzyklen
- Autoklavierbarer SoftCap® Sensor, SCPA 6500, P/N. 3020132118, Kinder-Softsensor, 1,2 m Kabellänge, Silikonkabel, ≥200 Autoklavierzyklen
- SoftWrap® Sensor, W 6500, P/N 2020132006, Wrapsensor, 1,2 m Kabellänge, Silikonkabel
- Verlängerungskabel, XT 6500, P/N 1020132275, 1,2 m Kabellänge, PVC-Kabel
- Verlängerungskabel, XT 6501, P/N 1020122058, 2,4 m Kabellänge, PVC-Kabel

*Weitere SpO2-Sensoren auf Anfrage*

### **Weiteres Zubehör:**

- Universal-Befestigungskit, P/N 3090122008, V-Adapter mit weiblichem Pole-Mount-Gewinde
- Universal-Pole-Mount-Adapter, P/N 1020122060, Adapter mit vertikaler und horizontaler Einstellung
- Tragetasche, P/N 1020122061, Tragetasche für Grundgerät und Sensor, mit Schultergurt

### <span id="page-69-0"></span>**14.4 Ersatzteile**

- IRMA™ CO<sub>2</sub>-Analyser, P/N 3050132001, Hauptstrom-CO<sub>2</sub>-Analyser
- Netzteil, P/N 3090122002, Netzteil für den Dauerbetrieb des CapnoTrue® und Aufladung des Li-Ion-Akkus
- Silikonprotektor, P/N 3090122006
- Li-Ion-Akku, P/N 3090122005, spezieller wiederaufladbarer Akku für das CapnoTrue®
- USB-Datenkabel, P/N 3090122001
- CD-ROM CapnoTrue® PC-Software, P/N 3090422001